Cite as: Da Luz Moreira, A.: Complex mesh deformations in OpenFOAM: a custom boundary condition for prescribed mesh motion. In Proceedings of CFD with OpenSource Software, 2022, Edited by Nilsson. H., [http://dx.doi.org/10.17196/OS](http://dx.doi.org/10.17196/OS_CFD#YEAR_2022) CFD#YEAR 2022

## CFD with OpenSource software

A course at Chalmers University of Technology TAUGHT BY HÅKAN NILSSON

## Complex mesh deformations in OpenFOAM: a custom boundary condition for prescribed mesh motion

Developed for OpenFOAM-v2206 Requires: Python with numpy and scipy (for tutorials)

Author: André DA LUZ MOREIRA Linköping University andre.da.luz.moreira@liu.se Peer reviewed by: Jonas LANTZ Yuchen ZHOU Saeed Salehi

Licensed under CC-BY-NC-SA, https://creativecommons.org/licenses/

Disclaimer: This is a student project work, done as part of a course where OpenFOAM and some other OpenSource software are introduced to the students. Any reader should be aware that it might not be free of errors. Still, it might be useful for someone who would like learn some details similar to the ones presented in the report and in the accompanying files. The material has gone through a review process. The role of the reviewer is to go through the tutorial and make sure that it works, that it is possible to follow, and to some extent correct the writing. The reviewer has no responsibility for the contents.

## Learning outcomes

The main requirements of a tutorial in the course is that it should teach the four points: How to use it, The theory of it, How it is implemented, and How to modify it. Therefore the list of learning outcomes is organised with those headers.

The reader will learn:

#### How to use it:

- How to use deforming dynamic meshes in OpenFOAM.
- How to to prescribe custom deformations interpolated to a boundary in OpenFOAM using the boundary condition timeVaryingMotionInterpolation.

#### The theory of it:

- How mesh deformation is calculated in OpenFOAM with Laplacian solvers.
- How arbitrary deformation information may be interpolated into boundary points in different ways.

#### How it is implemented:

• How deformable boundaries are implemented in the new boundary condition presented here.

#### How to modify it:

- How to modify an existing boundary condition for new purposes.
- How to implement different interpolation algorithms to apply motion data values boundary points.

# Prerequisites

The reader is expected to know the following in order to get maximum benefit out of this report:

- How to run standard documented tutorials in OpenFOAM and modify them.
- Have a basic knowledge of how static and dynamic meshes function in OpenFOAM.
- Know how to compile and use custom libraries and boundary conditions in OpenFOAM.
- $\bullet\,$  Be able to understand how some interpolation techniques work to transfer information from a provided field into mesh points.

# **Contents**

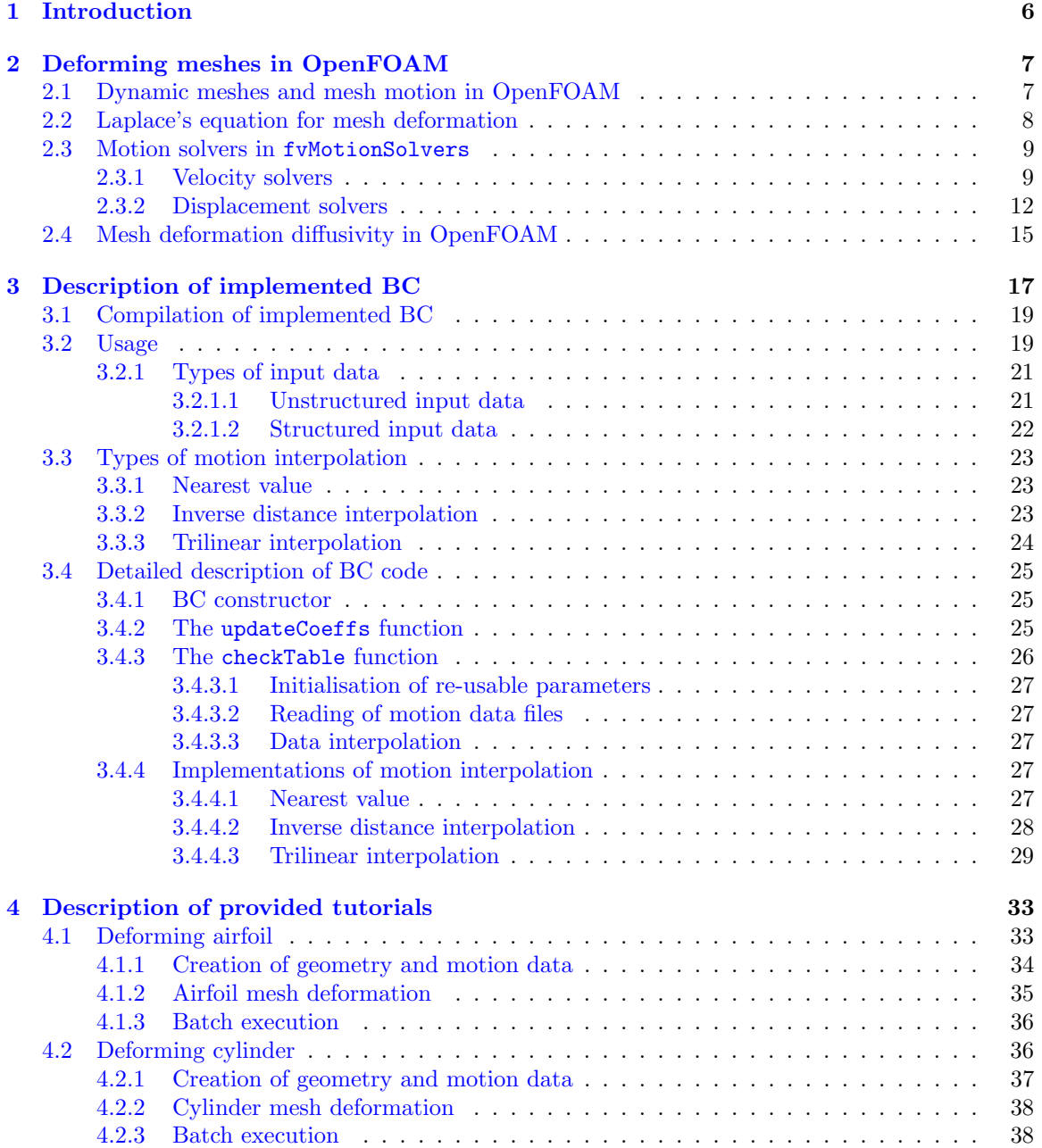

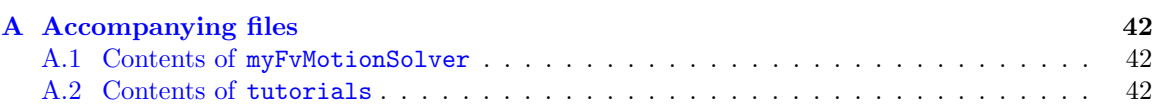

# Nomenclature

### Acronyms

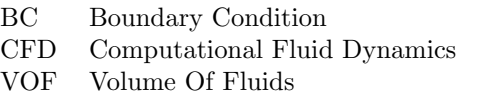

### English symbols

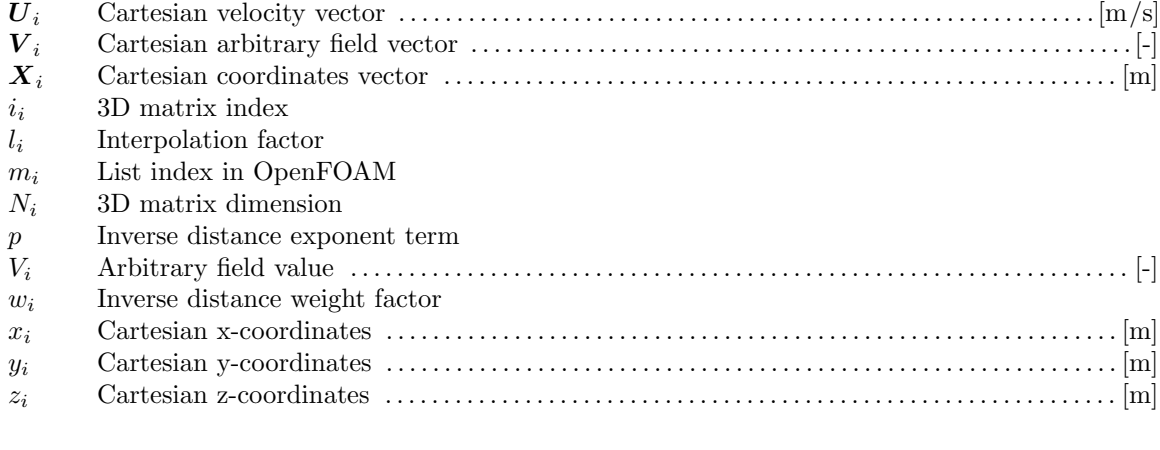

## Greek symbols

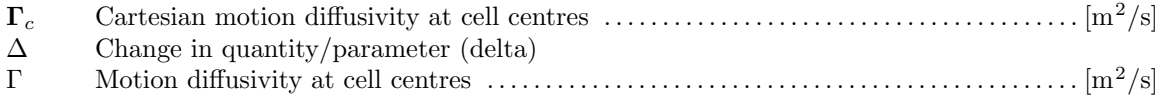

### Subscripts

- 0 Initial
- c Mesh cell centre parameter
- i Arbitrary subscript
- p Mesh point parameter
- $t$  Time
- min Minimum
- ref 3D matrix reference point

### Other symbols

∇ Vector differential operator (nabla)

## <span id="page-6-0"></span>Chapter 1

## Introduction

Deformations of computational fluid dynamic (CFD) meshes are frequently used to simulate flows in domains with variable geometries. This allows for a multitude of studies where dynamic systems are more accurately represented. Several types of motion may be used in CFD, so that not only the flow may be driven by a change in geometry, but also the results of a flow field may be used to compute an updated geometry or position. A flow driven by a piston in an engine cylinder with positions known a priori is an example of the first. For the second type, an example would be simulations of airfoils whose position and angle of attack are changed by the flow.

In most CFD software packages, including OpenFOAM, the existing boundary conditions (BCs) and utilities intended for mesh deformations are developed with more "standard" types of motion in mind. They are easily capable of deforming meshes for rigid body motions in one or more of its boundaries, as well as for deformations than can be described mathematically. However, complex and arbitrary deformation of a boundary is not a straightforward task, often requiring that boundary conditions are developed and customised for each case.

For a generic case of complex mesh deformation, where the motion of the boundary points is known (e.g. from experiments or measurements) but cannot be described using a mathematical function, the solution to applying this motion field to a computational mesh is to interpolate the values into the mesh points. An example of such a case would be simulations of biological flows, which may be performed using direct measurements of complex and irregular geometries with spatial and temporal information. These may come from computed tomography scans, magnetic resonance imaging, high resolution cameras, to mention a few examples.

This, however, is not something readily available in OpenFOAM. The aim of this report is to describe a generic boundary condition for mesh deformations based on case-specific motion information. This is accomplished by interpolating the data, be it from a point cloud or a structured grid, into the deformable CFD boundaries. This BC should be easily integrated into existing OpenFOAM code and should be able to take advantage of established dynamic mesh types, motion solvers and other utilities, without compromises or any loss of functionalities.

To lay the foundations required to understand the function of this boundary condition, a general explanation of the existing mesh deformation functionalities in OpenFOAM v2206 are presented in Chapter [2.](#page-7-0) The developed code is then presented in Chapter [3,](#page-17-0) where the most important aspects required for understanding its usage will be explained. Some tutorial cases using this BC are explained in Chapter [4.](#page-33-0) These can be used as inspiration for more advanced and complex deformation cases the user may wish to study.

A complete list of files accompanying is included in Appendix [A](#page-42-0) for easy referencing and preparation for following the contents of this report.

## <span id="page-7-0"></span>Chapter 2

## Deforming meshes in OpenFOAM

The requirements for mesh deformation in OpenFOAM are included in multiple libraries in its source code, such as dynamicMesh, fvMotionSolvers and dynamicFvMesh. These features are possible in applications that enable dynamic meshes, such as pimpleFoam, interFoam and rhoPimpleFoam, as some noteworthy examples.

This chapter includes a brief explanation of how mesh deformation is triggered and controlled in OpenFOAM during execution. It will start with a generic description of the steps required for creating a deformation-capable dynamic mesh, followed by a more detailed description of some components of the fvMotionSolvers library. The matters discussed are the ones relevant to boundary motion and mesh deformation. This description aims at building the foundations for the topics in Chapter [3](#page-17-0) and is not intended as a complete overview of this library nor of dynamic meshes in OpenFOAM.

## <span id="page-7-1"></span>2.1 Dynamic meshes and mesh motion in OpenFOAM

As an example of the handling of dynamic meshes in OpenFOAM, the source code of the solver pimpleFoam can be used as an example. The steps described below are not exclusive to this application, and are also found in other solvers with dynamic mesh capabilities.

The first step in using dynamic meshes in OpenFOAM is the creation of a dynamicFvMesh object, performed by including the line #include"createDynamicFvMesh.H" in the case setup. During this step, the information contained in the dictionary dynamicMeshDict is read, and the specified dynamicFvMesh type is used. Dynamic meshes allow for multiple advanced features in OpenFOAM. Some examples are mesh motion, deformation, overset meshes and sliding meshes. An example dictionary is shown below.

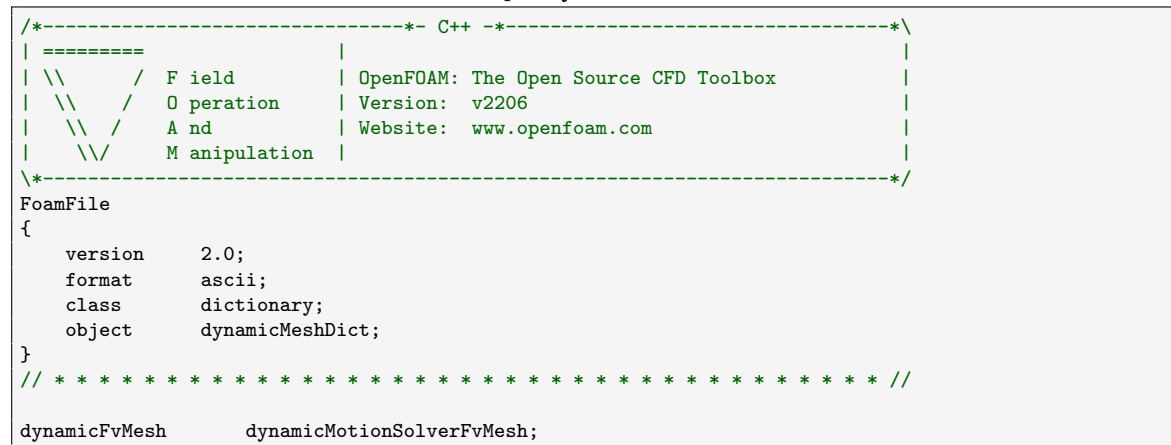

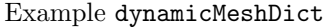

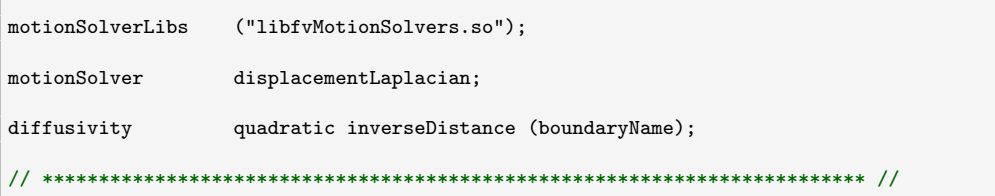

OpenFOAM contains multiple types of dynamicFvMesh classes for various types of geometry or topology changes in meshes, which will not be discussed in detail in this report. For mesh deformation cases, a mesh of type  ${\tt dynamicMotionSolverFvMesh}^1$  ${\tt dynamicMotionSolverFvMesh}^1$ seen above can be created. As its name suggests, this type of dynamic mesh requires an appropriate motion solver to be selected, as well as the library containing it. The selected motionSolver is responsible for the description of the dynamic behaviour of the mesh, as well as initialisation of the required fields for the deformation. The appropriate boundary condition (BC) files are read, verifying that information consistent with the contents of the dynamic mesh dictionary is found and used.

The fourth input above is not a mandatory requirement for all cases, but is used by motion solvers based on Laplace's equation, which need a description of how the deformation diffusivity is calculated.

The OpenFOAM library containing the utilities for mesh deformations relevant for this report is fvMotionSolvers, and its source code is located in src/fvMotionSolver. It builds on existing libraries for dynamic meshes and comprises mainly, but not only, of motion solvers, diffusivity models and BCs that account for moving boundaries in a mesh and how their deformation is distributed in this domain in a continuous manner. Additional information on selected types of motionSolver and diffusivity contained in fvMotionSolvers will be presented in Section [2.3.](#page-9-0)

Although other tasks specific to dynamic meshes are performed, the most important step is seen performed when the function  $update()$  inside the solution loop for a time step<sup>[2](#page-8-2)</sup>. For a dynamicMotionSolverFvMesh, this update moves the mesh points using the output of the function newPoints() in the base class for all motion solvers motionSolver class. This function is seen in the code excerpt below.

Function newPoints in src/dynamicMesh/motionSolvers/motionSolver/motionSolver.C

```
Foam::tmp<Foam::pointField> Foam::motionSolver::newPoints()
{
    solve();
    return curPoints();
}
```
The functions solve() and curPoints() are solver-specific, but are originally declared on the base class motionSolver. This allows access to the correct sub-class at execution through dynamic binding to the correct function, specific to the chosen solver. These function are responsible for calculating the displacement information for the mesh's point according to each solver, and returning the new point coordinates for the mesh update. The implementation of these two functions will be discussed in Section [2.3](#page-9-0) for the two relevant motion solvers in OpenFOAM using Laplace's equation.

## <span id="page-8-0"></span>2.2 Laplace's equation for mesh deformation

The two motion solvers discussed in this report use Laplace's equation to determine a mesh deformation field at cell centres and, for this reason, a brief introduction to this topic is given here. The generalised Laplace equation equation for a deformation field in three dimensions is given by

<span id="page-8-1"></span> $1$ Other types of dynamicFvMesh classes allow for more complex mesh motion and deformation combinations. Some examples are as dynamicMotionSolverListFvMesh, which allows multiple different motion solvers to be selected; and dynamicMultiMotionSolverFvMesh, for which solvers for separate cellZones in a mesh may be selected. These are beyond the scope of this report and will not be described.

<span id="page-8-2"></span><sup>2</sup>The function controlledUpdate() may be used, as is the case in pimpleFoam. This functions ultimately triggers update()

<span id="page-9-4"></span>
$$
\nabla \cdot (\mathbf{\Gamma}_c \ \nabla \mathbf{V}_c) = 0 \ . \tag{2.1}
$$

The terms  $\Gamma_c$  and  $V_c$  are the mesh deformation diffusivity and an arbitrary deformation vector fields, defined at mesh cell centres. This arbitrary field will depend on the selected Lagrangian motion solver and can be chosen to be either the cell centres' displacements or their velocities. The diffusivity may be specified in different manners, and despite the fact that most models for this parameter are scalar, the generalised vectorial form  $\Gamma_c$  will be used. The different types of diffusivity models in OpenFOAM 2206, selected by the user in dynamicMeshDict, will be shortly presented in Section [2.4.](#page-15-0).

Given that appropriate motion boundary conditions are specified for the CFD domain, the solution to this equation is a deformation field in which motion in the whole mesh is calculated to accommodate these BCs while preserving the mesh validity and quality [\[1\]](#page-40-0). Advantages to using this approach include this equation's easy and rapid solution, with bounded results for a smooth non-uniform distribution of  $V_c$ .

Since the final mesh deformation must be calculated not at cell centres, but at the mesh points, the main disadvantage of this approach is the need for interpolation. This step will be seen in the curPoints functions for both motion solvers described in the following section. Studies on this matter have shown that for complex deformations this results in flipping and degeneration of mesh cells, as well as problems in corner points belonging to one cell only [\[1\]](#page-40-0). These problems are commonly solved by periodically remeshing the simulation domain, which can be a costly computational task. Although mesh deformations based on equations defined at points instead of cell centres exist, they will not be discussed here as these are not implemented in OpenFOAM 2206.

## <span id="page-9-0"></span>2.3 Motion solvers in fvMotionSolvers

The motion solvers, located in the library sub-folder named fvMotionSolvers, are primarily divided in two types: displacement and velocity solvers. All of them ultimately determine displacements for the points in the mesh, but different approaches are used for this, according to the type of mesh motion selected. Displacement solvers fulfil this task by first calculating a displacement field in the cell centres of the mesh, which is then interpolated to the all points and then added to their initial coordinates for an update in position. The velocity solvers, on the other hand, first solve for a velocity field in the cells, which is interpolated to points, and the points' displacement is calculated by the product of this velocity and the simulation time step size.

#### <span id="page-9-1"></span>2.3.1 Velocity solvers

The two mesh velocity solvers available in OpenFOAM as part of fvMotionSolvers are based on the solution of a mesh velocity field, using Laplace's equation. These are:

• velocityComponentLaplacian<sup>[3](#page-9-2)</sup>

Description: Mesh motion solver for an fvMesh. Based on solving the cell-centre Laplacian for the given component of the motion velocity.

• velocityLaplacian<sup>[4](#page-9-3)</sup>

**Description:** Mesh motion solver for an fuMesh. Based on solving the cell-centre Laplacian for the motion velocity.

As seen in the description text above, copied directly from their header files in the source code, they are used in quite similar manners to solve the mesh motion and the differences between them are only related to the description of the cell centres' velocity field (cellMotionU) as a vector field or as one of three components of the velocity. This allows for simplifications and faster computations in cases where the mesh boundaries are only displaced on one direction. For this reason, only

<span id="page-9-2"></span> $3$ Located in src/fvMotionSolver/fvMotionSolvers/componentVelocity/componentLaplacian.

<span id="page-9-3"></span><sup>4</sup>Located in src/fvMotionSolver/fvMotionSolvers/velocity/laplacian.

velocityLaplacian will be described here, as all of the considerations made for it are also applicable to the more limited velocityComponentLaplacian.

The solver  $\verb|velocityLaplacian|$  is built upon two others:  $\verb|velocityMotionSolver|^5,$  $\verb|velocityMotionSolver|^5,$  $\verb|velocityMotionSolver|^5,$  from the dynamic mesh library, and the generalised base class fvMotionSolver<sup>[6](#page-10-1)</sup>. The first is used to include references to the mesh through a polyMesh object, access to the information provided by the user in dynamicMeshDict, while also creating the field pointMotionU during object construction, which represents the points velocity used for the displacement calculations. The second class, fvMotionSolver, is the base for all motion solvers in the fvMotionSolvers library and provides access to the mesh by a fuMesh object (obtained by dynamically casting a polyMesh object)<sup>[7](#page-10-2)</sup>.

The Laplacian velocity solver complements its dependencies by creating the cell centre velocity field cellMotionU, along with class members and functions for performing all the necessary steps to solve the cell velocity distribution equation and deform the mesh according to this equation's results. More details are available in the  $\rm OpenFORM$  header file velocityLaplacianFvMotionSolver.H $^8$  $^8$ .

Some noteworthy details of this class are its constructor and the functions curPoints and solve (see Section [2.1\)](#page-7-1). These will be briefly described here. The function updateMesh, also part of velocityLaplacian, is important in cases of topology updates, but is beyond the scope of this report and will not be discussed here.

#### Constructor for velocityLaplacian object:

As seen in the text excerpt for  $\mathtt{velocityLaplacian}\text{'s constructor}^9,$  $\mathtt{velocityLaplacian}\text{'s constructor}^9,$  $\mathtt{velocityLaplacian}\text{'s constructor}^9,$  the  $\mathtt{Laplacian}$  velocity solver receives a reference to the mesh through a polyMesh object and through a dictionary (more specifically, to dynamicMeshDict).

Constructor from velocityLaplacianFvMotionSolver.C

```
Foam::velocityLaplacianFvMotionSolver::velocityLaplacianFvMotionSolver
(
    const polyMesh& mesh,
    const IOdictionary& dict
\lambda:
    velocityMotionSolver(mesh, dict, typeName),
    fvMotionSolver(mesh),
    cellMotionU_
    (
        IOobject
        (
            "cellMotionU",
            mesh.time().timeName(),
            mesh,
            IOobject::READ_IF_PRESENT,
            IOobject::AUTO_WRITE
        ),
        fvMesh_,
        dimensionedVector(pointMotionU_.dimensions(), Zero),
        cellMotionBoundaryTypes<vector>(pointMotionU_.boundaryField())
    ),
    interpolationPtr_
    (
        coeffDict().found("interpolation")
      ? motionInterpolation::New(fvMesh_, coeffDict().lookup("interpolation"))
      : motionInterpolation::New(fvMesh_)
    ),
    diffusivityPtr_
    (
        motionDiffusivity::New(fvMesh_, coeffDict().lookup("diffusivity"))
```
)

<span id="page-10-0"></span><sup>5</sup>See contents of src/dynamicMesh/motionSolvers/velocity.

<span id="page-10-1"></span> $6$ See contents of  $src/fw$ MotionSolver/fvMotionSolvers/fvMotionSolver.

<span id="page-10-2"></span> ${\rm ^7See}$  the class constructor in  ${\tt fvMotionSolver.C}$ 

<span id="page-10-4"></span><span id="page-10-3"></span> $8$ Full path: src/fvMotionSolver/fvMotionSolvers/velocity/laplacian/velocityLaplacianFvMotionSolver.H.  $9$ See src/fvMotionSolver/fvMotionSolvers/velocity/laplacian/velocityLaplacianFvMotionSolver.C.

{}

After providing the required inputs for its inheritances, three important objects in this solver are created. First, the previously mentioned field cellMotionU is initialised or read from the case's time folders. Then, an interpolator object is created, which is used for transferring the calculated cell centre velocities to the mesh points. Finally, a motion diffusivity object is created. The diffusivity is a key parameter in distributing the deformation in the internal mesh points during the equation solution process and will be further explained in Section [2.4.](#page-15-0)

#### Function solve:

}

The solve function is responsible for solving an equation for the velocities in the cell centres, from which deformation is ultimately calculated. This takes the form of Laplace's equation,

$$
\nabla \cdot (\mathbf{\Gamma}_c \ \nabla \mathbf{U}_c) = 0 \ , \tag{2.2}
$$

where  $U_c$  represents the cell centre velocities, similar to Equation [\(2.1\)](#page-9-4).

As one may see in the code for this function, it starts with updating some terms, including the diffusivity field and the point velocities field at the mesh boundaries using the specified boundary conditions. It is worth noting that the movePoints function below, inherited from the velocityMotionSolver class, does not perform any tasks in this case. This may be verified by inspecting the function code in file velocityMotionSolver.C. The line pointMotionU\_ .boundaryFieldRef().updateCoeffs(); will be of importance in Chapter [3](#page-17-0) (Section [3.4.2\)](#page-25-2), as it is responsible for triggering each boundary's own updateCoeffs function, where the user specified boundary conditions are updated. Then, after defining the fvOptions object and obtaining the number of non orthogonal corrector steps defined in the simulation inputs, it goes on to define and solve the deformation velocity equation.

Function solve in velocityLaplacianFvMotionSolver.C

```
void Foam::velocityLaplacianFvMotionSolver::solve()
{
    // The points have moved so before interpolation update
    // the fvMotionSolver accordingly
    movePoints(fvMesh_.points());
    diffusivityPtr_->correct();
    pointMotionU_.boundaryFieldRef().updateCoeffs();
    fv::options& fvOptions(fv::options::New(fvMesh_));
    const label nNonOrthCorr
    (
        getOrDefault<label>("nNonOrthogonalCorrectors", 1)
    );
    for (label i=0; i<nNonOrthCorr; ++i)
    {
        fvVectorMatrix UEqn
        (
            fvm::laplacian
            (
                dimensionedScalar("viscosity", dimViscosity, 1.0)
              * diffusivityPtr_->operator()(),
                cellMotionU_,
                "laplacian(diffusivity,cellMotionU)"
            )
         ==
            fvOptions(cellMotionU_)
        );
        fvOptions.constrain(UEqn);
        UEqn.solveSegregatedOrCoupled(UEqn.solverDict());
        fvOptions.correct(cellMotionU_);
```
11

}

#### Function curPoints:

In curPoints, the point velocities  $U_p$  are first obtained from the cell centre values  $U_c$  (calculated in solve) by using the class' interpolator object. Then, the updated mesh point coordinates are calculated as

$$
\mathbf{X}_{t_n} = \mathbf{X}_{t_{n-1}} + \Delta t \cdot \mathbf{U}_p \tag{2.3}
$$

where  $\boldsymbol{X}_{t_n}$  and  $\boldsymbol{X}_{t_{n-1}}$  are the point coordinates at the current and previous simulated times,  $\Delta t$ is the time step size. The function ultimately returns these values as a  $tmp<$ Foam::pointField> object used to update the mesh point coordinates, as seen in the following code excerpt.

#### Function curPoints in velocityLaplacianFvMotionSolver.C

```
Foam::tmp<Foam::pointField>
Foam::velocityLaplacianFvMotionSolver::curPoints() const
{
    interpolationPtr_->interpolate
    (
        cellMotionU_,
        pointMotionU_
    );
    tmp<pointField> tcurPoints
    (
        fvMesh_.points()
      + fvMesh_.time().deltaTValue()*pointMotionU_.primitiveField()
    );
    twoDCorrectPoints(tcurPoints.ref());
    return tcurPoints;
}
```
### <span id="page-12-0"></span>2.3.2 Displacement solvers

Unlike the velocity solvers, the list of mesh displacement solvers includes options that go beyond the use of Laplace's equation for the mesh deformation. The existing motion solvers for displacment in the fvMotionSolvers library, as of OpenFOAM's version 2206, are:

```
\bullet displacementComponentLaplacian10}
```
Description: Mesh motion solver for an fvMesh. Based on solving the cell-centre Laplacian for the given component of the motion displacement.

 $\bullet$  displacementLaplacian $^{11}$  $^{11}$  $^{11}$ 

Description: Mesh motion solver for an fuMesh. Based on solving the cell-centre Laplacian for the motion displacement.

 $\bullet$  displacementSBRStress<sup>[12](#page-12-3)</sup>

Description: Mesh motion solver for an fvMesh. Based on solving the cell-centre solid-body rotation stress equations for the motion displacement.

• solidBodyDisplacementLaplacian $^{13}$  $^{13}$  $^{13}$ Description: Applies Laplacian displacement solving on top of a transformation of the initial points using a solid-body motion.

<span id="page-12-2"></span><span id="page-12-1"></span> $^{10}\rm{See}$  contents of  $\texttt{src/fvMotionSolver/fvMotionSolvers}/\texttt{componentDisplacement}/\texttt{componentLaplacian}.$  $^{11}{\rm{See}}$  contents of  $\verb|src/fvMotionSolver/fvMotionSolvers/displacement/laplacian.$ 

<span id="page-12-3"></span><sup>12</sup>See contents of src/fvMotionSolver/fvMotionSolvers/displacement/SBRStress.

<span id="page-12-4"></span> $^{13}\mathrm{See\ contents\ of\ src/fwMotionSolver/fwMotionSolvers/displacement/solidBodyDisplayLacementLaplacian.}$ 

#### • surfaceAlignedSBRStress $^{14}$  $^{14}$  $^{14}$

**Description:** Mesh motion solver for an fuMesh. Based on solving the cell-centre solid-body rotation stress equations for the motion displacement. The model calculates the necessary rotation to align the stl surface with the closest mesh face normals and it calculates the respective source term for the SBRStress equation.

As their names and descriptions indicate, displacementComponentLaplacian is similar to the aforementioned Laplacian component solver, while displacementLaplacian is similar in function the more complete velocityLaplacian. The two SBRStress displacement solvers are based on the solution of rotation stresses, while solidBodyDisplacementLaplacian is based on deformations based on rigid body motions. As the aim of this report is to describe a novel boundary condition used for interpolating arbitrary displacements into a mesh, only the first two solvers will be described here. As with the cased of the solvers based on mesh deformation velocities, only the more general displacementLaplacian will be described here. Several similarities exist between displacementLaplacian and velocityLaplacian, and the reader is referred to [2.3.1](#page-9-1) in such cases.

As its velocity counterpart, displacementLaplacian is built from two classes: the general dis-placement solver displacementMotionSolver<sup>[15](#page-13-1)</sup>, and fuMotionSolver. The displacement solver is similar to velocityMotionSolver, providing access to the mesh through a polyMesh object, access to the dynamicMeshDict dictionary, and more importantly, creates the field pointDisplacement for the mesh deformation. The Laplacian displacement motion solver class expands these with the creation of the cell centre displacement field (cellDisplacement), along with members and functions pertaining to the solution of this field and calculation of updated mesh point coordinates using the field's results.

Similar to the description in Section [2.3.1,](#page-9-1) the relevant constructor and the two functions solve and curPoints for displacementLaplacian will be discussed here.

#### Constructor for displacementLaplacian object:

The two available constructors for displacementLaplacian<sup>[16](#page-13-2)</sup> perform more tasks than the constructor for velocityLaplacian, but their main function is similar. Due to the length of these constructor functions, and the fact that not significant differences exist between them and the constructor for velocityLaplacian presented in Section [2.3.1,](#page-9-1) they will not be included here. The reader is referred to the source files for detailed inspection of the constructor code.

After providing inputs to the classes from which it is built, the motion field cellDisplacement is created, as are the interpolator and diffusivity. Two additional optional objects exist for the solver displacementLaplacian, pointLocation\_ and frozenPointsZone\_, are used for position boundary conditions and to fix certain points in place. These two objects will not be discussed here and the reader is referred to the solver's source code for additional information.

#### Function solve:

The solution of the cell displacement field  $\Delta X_c$  follows a similar process as the one seen in the previous section for the cell velocities. It uses Laplace's equation for a displacement distribution,

$$
\nabla \cdot (\Gamma \nabla (\Delta X_c)) = 0. \tag{2.4}
$$

The excerpt from displacementLaplacianFvMotionSolver.C shows that the steps taken are similar the those seen in the solution of the mesh velocity field in velocityLaplacian. After updating the diffusivity field and the boundary conditions, the displacement equation is created and solved. The main difference in this function when compared to the Laplacian velocity solver is that no corrector steps for mesh non-orthogonality are employed.

#### Function solve in displacementLaplacianFvMotionSolver.C

void Foam::displacementLaplacianFvMotionSolver::solve()

<span id="page-13-0"></span><sup>14</sup>See contents of src/fvMotionSolver/fvMotionSolvers/displacement/surfaceAlignedSBRStress.

<span id="page-13-2"></span><span id="page-13-1"></span> $^{15}\rm{See}$  contents of  $\rm{src/dynamicMesh/motionSolvers/displacement/displacement}$ .

 $^{16}\rm{See}$   $\rm{src/fvMotionSolver/fvMotionSolvers/displacement/laplacian/displacementLaplacianFvMotionSolver}$  .<br>H and .C.

{

```
// The points have moved so before interpolation update
   // the motionSolver accordingly
   movePoints(fvMesh_.points());
   diffusivity().correct();
   pointDisplacement_.boundaryFieldRef().updateCoeffs();
   fv::options& fvOptions(fv::options::New(fvMesh_));
   // We explicitly do NOT want to interpolate the motion inbetween
   // different regions so bypass all the matrix manipulation.
   fvVectorMatrix TEqn
   (
       fvm::laplacian
       (
           dimensionedScalar("viscosity", dimViscosity, 1.0)
          *diffusivity().operator()(),
           cellDisplacement_,
            "laplacian(diffusivity,cellDisplacement)"
       )
     ==
       fvOptions(cellDisplacement_)
   );
   fvOptions.constrain(TEqn);
   TEqn.solveSegregatedOrCoupled(TEqn.solverDict());
   fvOptions.correct(cellDisplacement_);
}
```
#### Function curPoints:

The function curPoints shown below, although at a first glance more complicated that the one in seen for the velocityLaplacian solver, does not present major differences for cases where the optional pointLocation\_ and frozenPointsZone\_ are not used.

Function curPoints in displacementLaplacianFvMotionSolver.C

```
Foam::tmp<Foam::pointField>
Foam::displacementLaplacianFvMotionSolver::curPoints() const
{
   interpolationPtr_->interpolate
    (
       cellDisplacement_,
       pointDisplacement_
   );
   if (pointLocation_)
   {
       if (debug)
       {
            // Not shown here for conciseness sake
       }
       pointLocation_().primitiveFieldRef() =
           points0()
          + pointDisplacement_.primitiveField();
       pointLocation_().correctBoundaryConditions();
        // Implement frozen points
       if (frozenPointsZone_ != -1)
       {
            // Not shown here for conciseness sake
       }
       twoDCorrectPoints(pointLocation_().primitiveFieldRef());
```

```
return tmp<pointField>(pointLocation_().primitiveField());
}
else
{
    tmp<pointField> tcurPoints
    (
        points0() + pointDisplacement_.primitiveField()
    );
    pointField& curPoints = tcurPoints.ref();
    // Implement frozen points
    if (frozenPointsZone_ != -1)
    {
        // Not shown here for conciseness sake
    }
    twoDCorrectPoints(curPoints);
    return tcurPoints;
}
```
Similar to the previous case, this function begins with the interpolation of the calculated cellcentred data ( $\Delta X_c$ ) to the mesh point locations( $\Delta X_p$ ). The first if-statement in the function is only used for the aforementioned position boundary conditions. When this type of boundary condition is not used, the point coordinates are updated using the very straightforward relation

$$
\boldsymbol{X}_{t_n} = \boldsymbol{X}_{t_0} + \boldsymbol{\Delta} \boldsymbol{X}_p. \tag{2.5}
$$

One important aspect for the displacement solver implementation's is that the returned field is not calculated based on the mesh points' previous coordinates, but on their initial coordinates  $\boldsymbol{X}_{t_0}$ . After calculation, the function returns the coordinates as a tmp<Foam::pointField> object, just as in velocityLaplacian.

## <span id="page-15-0"></span>2.4 Mesh deformation diffusivity in OpenFOAM

The selection of an appropriate diffusivity model is critical depending on the type of mesh motion used. Different models for the diffusivity may be applicable in different cases, and the ones available in the fvMotionSolvers library are listed below.

 $\bullet$  uniformDiffusivity<sup>[17](#page-15-1)</sup> Description:

}

- inverseDistance $^{18}$  $^{18}$  $^{18}$ **Description:** Inverse distance to the given patches motion diffusivity.
- $\bullet$  inverseFaceDistance $^{19}$  $^{19}$  $^{19}$ **Description:** Inverse distance to the given patches motion diffusivity.
- inversePointDistance $^{20}$  $^{20}$  $^{20}$ **Description:** Inverse distance to the given patches motion diffusivity.
- $\bullet$  inverseVolume<sup>[21](#page-15-5)</sup> Description: Inverse cell-volume motion diffusivity.

<span id="page-15-1"></span> $^{17}\mathrm{See}$  contents of  $\mathrm{src/fvMotionSolver/motionDiffusivity/uniform}.$ 

<span id="page-15-2"></span><sup>18</sup>See contents of src/fvMotionSolver/motionDiffusivity/inverseDistance.

<span id="page-15-3"></span> $^{19}{\rm See}$  contents of  $\verb|src/fvMotionSolver/motionDiffusivity/inverseFaceDistance.$ 

<span id="page-15-4"></span> $^{20}\rm{See}$  contents of  $\texttt{src/fvMotionSolver/motionDiffusivity/inversePointDistance}.$ 

<span id="page-15-5"></span> $^{21}$ See contents of  $src/fw$ MotionSolver/motionDiffusivity/inverseVolume.

- $\bullet$  directional<sup>[22](#page-16-0)</sup> Description: Directional finite volume mesh motion diffusivity.
- motionDirectional $^{23}$  $^{23}$  $^{23}$ **Description:** MotionDirectional finite volume mesh motion diffusivity.

 $\bullet$  file $^{24}$  $^{24}$  $^{24}$ 

Description: Motion diffusivity read from given file name.

The descriptions included above were copied from the diffusivity models' source files, and unfortunately do not provide detailed information about the models. The 2006 paper by Jasak and Tuković provide interesting insights about differences between diffusivity models [\[1\]](#page-40-0), but do not fully describe the models listed here. For a more accurate understanding of each diffusivity model's behaviour, their source code should be analysed. This, however, is beyond the scope of this report, since the selection of an appropriate diffusivity model should be simulation-specific.

The diffusivity models may also be combined with two available manipulator classes, included in src/fvMotionSolver/motionDiffusivity/manipulators. The calculated values from the above models may be modified with a square or an exponential function, by adding a keyword between the model name (see the example dynamicMeshDict in Section [2.1\)](#page-7-1).

For arbitrary mesh motions the distance based diffusivity models outperform the uniform diffusivity model, as reported by Löner and Yang  $[2]$  as well as by Jasak and Tuković  $[1]$ . Similar results were obtained in tests during the preparation of this report, with results showing better mesh quality, with lower non-orthogonality and skewness, among other indicators. The reader is encouraged to investigate these by altering the diffusivity parameters in the example tutorial later presented in Section [4.1.](#page-33-1) The inverse volume, directional, motion directional and file diffusivity models were not investigated.

<span id="page-16-0"></span> $^{22}$ See contents of  $src/fw$ MotionSolver/motionDiffusivity/directional.

<span id="page-16-1"></span> $^{23}\rm{See}$  contents of  $\texttt{src/fvMotionSolver/motionDiffusivity/motionDirectional.}$ 

<span id="page-16-2"></span> $^{24}\rm{See}$  contents of  $\rm{src/fvMotionSolver/motionDiffusivity/file}.$ 

## <span id="page-17-0"></span>Chapter 3

# Description of implemented boundary condition

The boundary condition timeVaryingMotionInterpolation was developed for seamless integration with the existing library fvMotionSolvers. It has been made by extensive modifications to the existing BC timeVaryingMappedFixedValue<sup>[1](#page-17-1)</sup>. The boundary condition can be compiled as part of a new library that includes all the existing functionalities of fvMotionSolvers using the provided Make folder and files, named myFvMotionSolvers. The complete list of included files as well as instructions for compilation are presented in Section [3.1.](#page-19-0)

This novel BC utilises motion information provided as point coordinates and corresponding motion data (displacements or velocities), which may or may not vary in time. This motion may be obtained in different manners, such as experimental measurements, registration of image data, among others. The flowchart in Figure [3.1](#page-17-2) illustrates the overall function of timeVaryingMotionInterpolation.

<span id="page-17-2"></span>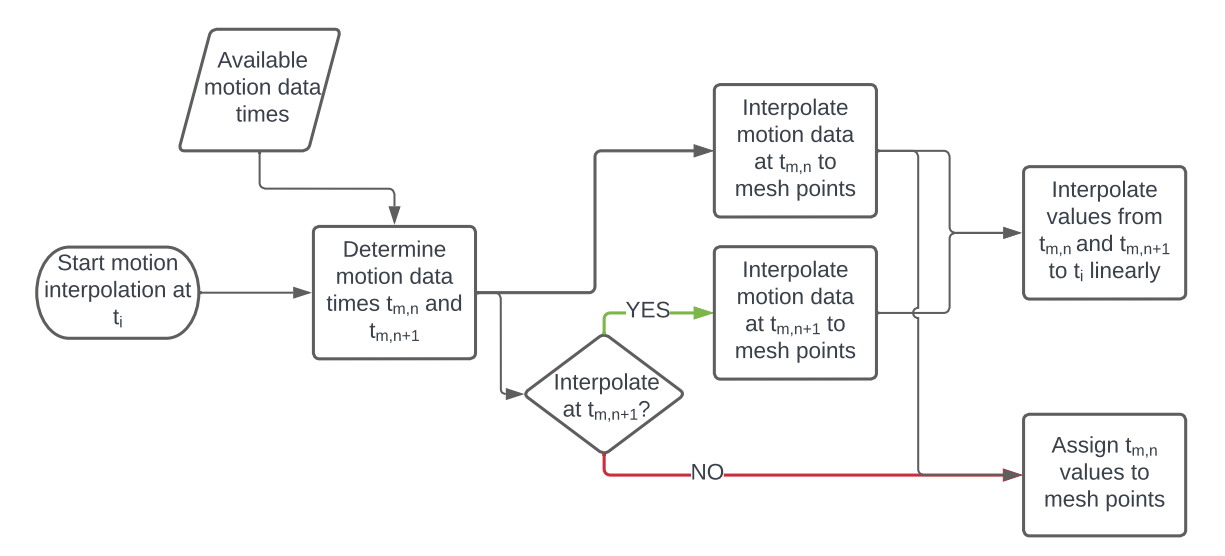

Figure 3.1: Flowchart for data interpolation in Boundary Condition.

As we may see, for a given simulation time  $t_i$ , the BC first verifies the time values at which motion data are available. If the simulation time is the same as one of the available motion information times,  $t_{m,n}$ , the corresponding data are interpolated into the boundary points coordinates and these values are assigned to the boundary. If  $t_i$  lies between two available motion data values,  $t_{m,n}$  and  $t_{m,n+1}$ , the data are first interpolated in space for these two time values and ultimately interpolated linearly in time.

<span id="page-17-1"></span><sup>1</sup>Located in src/fvMotionSolver/pointPatchFields/derived/timeVaryingMappedFixedValue.

Although conceptually simple, the key parts of timeVaryingMotionInterpolation concern different types of input data formats, as well as the different interpolation methods that may be used. The provided motion data may be of two types: structured or unstructured. Unstructured data is given by a set of points arbitrarily distributed in space where motion information is provided. Structured data, on the other hand, is given in the form of a uniformly spaced grid, not requiring a list of coordinates but instead the information characterising a matrix containing the motion data. Unstructured and structured data are shown in Figure [3.2](#page-18-0) for a two-dimensional example.

<span id="page-18-0"></span>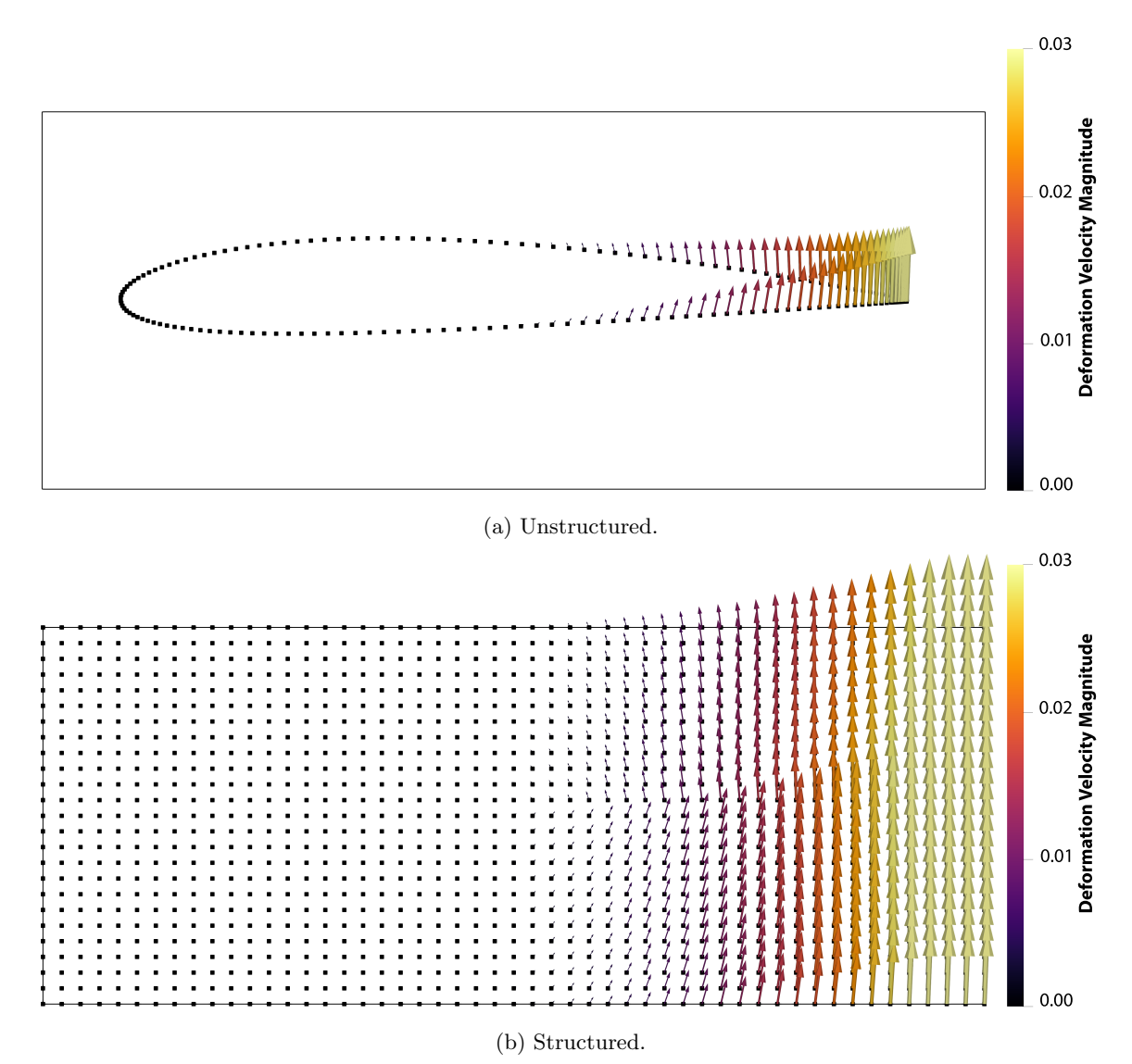

Figure 3.2: Examples of motion velocity data for a 2D case.

Figure [3.2a](#page-18-0) shows the displacement velocity for a deforming airfoil trailing edge, corresponding to the tutorial for usage of timeVaryingMotionInterpolation, later seen in Section [4.1.](#page-33-1) showing either points or a grid with motion information. In Figure [3.2b](#page-18-0) this same airfoil displacement is shown as a field in a structured 2D grid. Further information on the use of timeVaryingMotionInterpolation is included in Section [3.2,](#page-19-1) with details and examples of the types of motion data files accepted.

The spatial interpolation from the motion data points to the boundary points may be performed using different techniques. These will first be introduced in Section [3.2,](#page-19-1) but their methodology will be explained with more detail in Section [3.3.](#page-23-0) Finally, in Section [3.4,](#page-25-0) the boundary condition code is presented in more detail, with some example excerpts from the boundary condition files timeVaryingMotionInterpolationPointPatchField.H and .C for important tasks, as well as the implementations for the interpolation types.

This report is not aimed at guiding the reader on choosing between the provided interpolation methods as this is a problem specific task and will depend on countless factors. However, some remarks based on previous experience will be made here. As is to be expected, the results of the data interpolation are highly dependant on the amount of data points provided, their location and density with regards to the target boundary points, as well as the complexity of the mesh motion or deformation. These factors, associated with some of the drawbacks of the Lagrangian equation method presented in Chapter [2,](#page-7-0) may require that the CFD domain is remeshed multiple times during the simulation to preserve mesh quality. The two tutorials presented in Chapter [4](#page-33-0) should be used as inspiration and grounds for experimentation on the effects of the input data, interpolation types and other parameters to the mesh motion results.

One final remark will be made about the aforementioned linear interpolation in time. This is the simplest interpolation possible between two available data time values, and a smoother mesh motion could potentially be achieved with a more complex interpolation scheme in time. This, however, would greatly increase the complexity of the boundary condition and will not be implemented or investigated here.

## <span id="page-19-0"></span>3.1 Compilation of implemented boundary condition

The source code provided for the boundary condition timeVaryingMotionInterpolation follows the folder structure in the original fvMotionSolvers. The scripts containing its code lie in the folder myFvMotionSolver/pointPatchFields/derived/timeVaryingMotionInterpolation. The files timeVaryingMotionInterpolationPointPatchFields.H and .C do not contain any relevant code, but are responsible for correct compilation of the boundary condition and integration with OpenFOAM. The files timeVaryingMotionInterpolationPointPatchField.H and .C contain the actual boundary condition code, such as variables, constructors, member functions, etc.

The compilation instructions and dependencies are included in the files Make/files and Make/ options. By running the OpenFOAM compilation command wmake or running the provided script Allwmake the boundary condition is compiled and the library myFvMotionSolvers is created. This library may be used by setting its name in the dynamicMeshDict field motionSolverLibs. The complete folder structure for the library myFvMotionSolvers is shown below, with all files and sub-folders.

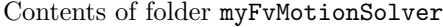

```
myFvMotionSolver
|-- Allwclean
|-- Allwmake
|-- Make
    | |-- files
    | `-- options
  -- pointPatchFields
     -- derived
         -- timeVaryingMotionInterpolation
            |-- timeVaryingMotionInterpolationPointPatchField.C
            |-- timeVaryingMotionInterpolationPointPatchField.H
            |-- timeVaryingMotionInterpolationPointPatchFields.C
             `-- timeVaryingMotionInterpolationPointPatchFields.H
```
## <span id="page-19-1"></span>3.2 Usage of implemented boundary condition

The usage of timeVaryingMotionInterpolation requires that some parameters are specified in the correct boundary condition input file, as exemplified here:

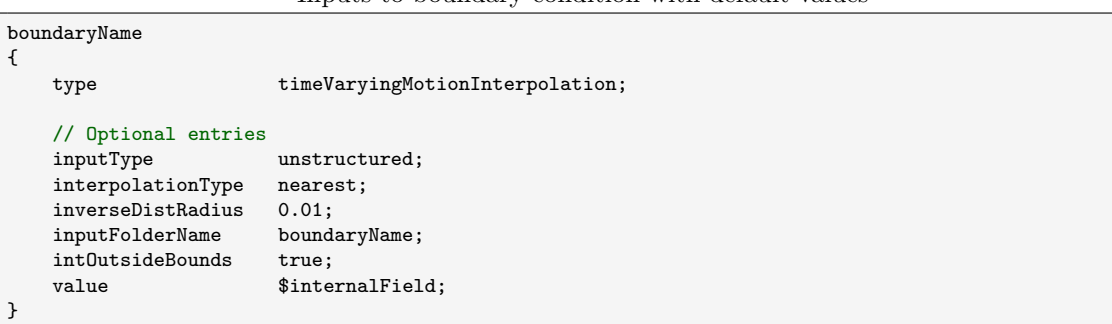

Inputs to boundary condition with default values

<span id="page-20-0"></span>The entries shown above are used to define the type of motion data, type of interpolation used, and other parameters. Their default values and possible inputs are listed in Table [3.1](#page-20-0) and explained briefly below.

| Field             | Default        | Accepted values                  |
|-------------------|----------------|----------------------------------|
| inputType         | unstructured   | unstructured, structured.        |
| interpolationType | nearest        | nearest, inverseDist, trilinear. |
| inverseDistRadius |                | Any float value.                 |
| inputFolderName   | Boundary name. | A folder name.                   |
| intOutsideBounds  | true           | true, false.                     |
| value             |                | Any value of the field type.     |

Table 3.1: Inputs to timeVaryingMotionInterpolation

#### • inputType

Determines the type of input data provided for the interpolation of the deformation to the mesh points. All deformation data should be saved in the folder named according to inputFolderName (see explanation below), with sub-folders for each time value where data are available.

- unstructured: data points with unstructured coordinates (see [3.2.1.1\)](#page-21-1).
- structured: structure input data organised in a 3-dimensional matrix (see [3.2.1.2\)](#page-22-0).

For the unstructured input, there should be a file name points containing the the point coordinates for the data, and a file named after the applicable field (pointMotionU, pointDisplacement, etc.), containing the available values corresponding to the point coordinates in the time subdirectories. For the structured input the points files are not needed, but instead a single file named domainMatrixInfo in inputFolderName is required.

#### • interpolationType

Specifies how the input data values will be assigned to the boundary points.

- nearest: Applies the nearest value in the input point data to the boundary point location (see [3.3.1\)](#page-23-1).
- inverseDist: Performs an inverse distance interpolation from the point data to the boundary point (see [3.3.2\)](#page-23-2).
- trilinear: Performs a trilinear interpolation inside a uniform lattice grid, which is only applicable for inputType options structured (see [3.3.3\)](#page-24-0).
- inverseDistRadius

A radius value utilised only when the inverseDist interpolation method is selected. If this method is chosen, this becomes a mandatory input.

• inputFolderName

The input data to be interpolated to the mesh must be stored in a folder inside constant/ boundaryData/inputFolderName. If a valid value is not provided, the boundary condition will default to a folder named after the specific boundary. Using a custom folder name may be useful if the same input files are used for multiple boundaries in the same simulation case.

#### • intOutsideBounds

Only applicable if inputType set to structured and interpolationType is trilinear. In case of a structured input, determines how points outside of the input matrix should be treated. If set to false, the field values outside of the input matrix will be set to zero. Otherwise, values will be determined for this points based on the linear or bilinear interpolation (see [3.3.3\)](#page-24-0).

• value

Standard OpenFOAM input. If a value is provided the initial field is set to this value on all points.

The motion interpolation to be used shall be stored in the folder constant/boundaryData/ inputFolderName. Data files for point coordinates and data must be stored in sub-folders named after the time value, as shown in the examples in Sections [3.2.1.1](#page-21-1) and [3.2.1.2.](#page-22-0)

### <span id="page-21-0"></span>3.2.1 Types of input data

#### <span id="page-21-1"></span>3.2.1.1 Unstructured input data

If inputType is set to unstructured, the input motion data is assumed to be a point cloud with no regularity in the points distribution. For this reason, the boundary condition requires that for each time value where data is available two files should exist. The first, named points, is read by OpenFOAM as a pointField. The file should start with an integer representing the size of this pointField, followed by the values of the point coordinates.

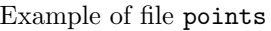

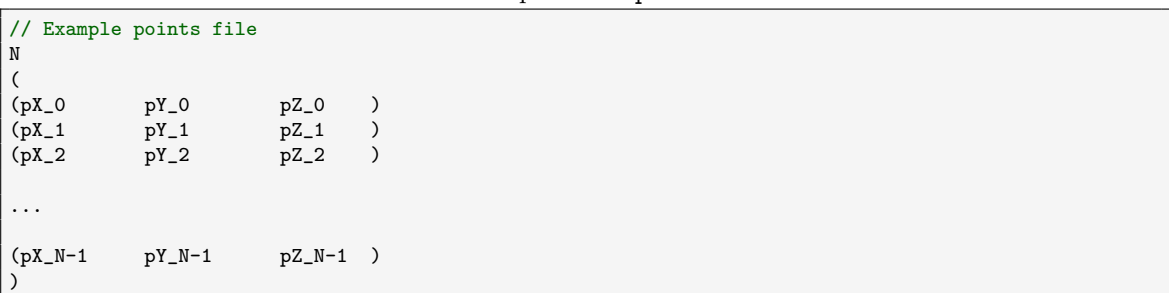

The second file should be named either pointDisplacement or pointMotionU, according to the type of motion data provided. The example below shows a formatting similar to that used in the points file. In case the motion data is provided in one component only, the file shall be adjusted accordingly.

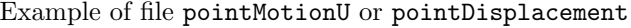

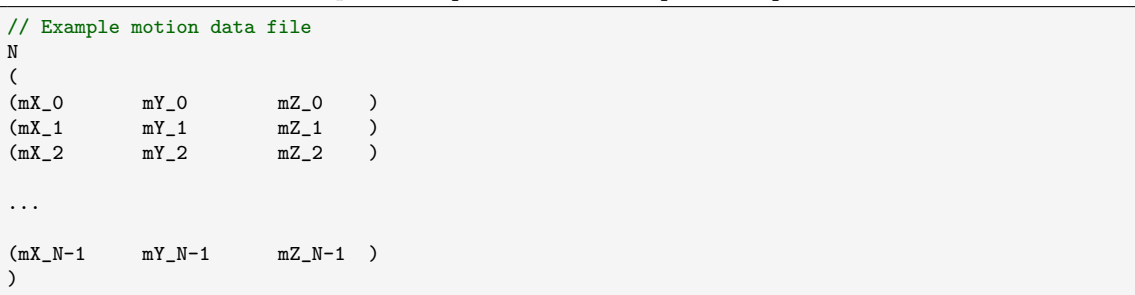

The file tree below is an example of a case with unstructured deformation data.

Example of folder structure for unstructured deformation displacement data

| $\sim$ $-$ |              | inputFolderName      |
|------------|--------------|----------------------|
|            | $-- 0.0000$  |                      |
|            |              | -- pointDisplacement |
|            |              | `-- points           |
|            | $-- 0.0500$  |                      |
|            |              | -- pointDisplacement |
|            |              | `-- points           |
|            | $-- 0.1000$  |                      |
|            |              | -- pointDisplacement |
|            |              | -- points            |
|            |              |                      |
|            |              |                      |
|            |              |                      |
|            |              | $ --9.9000$          |
|            |              | -- pointDisplacement |
|            |              | `-- points           |
|            | $- - 9.9500$ |                      |
|            |              | -- pointDisplacement |
|            |              | `-- points           |
|            |              |                      |

#### <span id="page-22-0"></span>3.2.1.2 Structured input data

For structured deformation data, the boundary condition does not require a points file. Instead, a file containing information about the structured data matrix is read at the beginning of the simulation. An example of this input file, which should be named domainMatrixInfo and stored in constant/boundaryData/inputFolderName, is seen below.

Example of file domainMatrixInfo

```
// Motion data matrix information.
// Line 1: reference point (x,y,z).
// Line 2: voxels sizing (dx, dy, dz).
// Line 3: matrix dimensions (nx,ny,nz).
3
(
(x_ref y_ref z_ref ) // reference point coordinates<br>(d_X d_Y d_Z ) // spacing between matrix voxe
(d_X d_Y d_Z ) // spacing between matrix voxels
(N_x N_y N_z ) // dimensions of the 3-dimensional matrix
)
```
The first input above is a reference point for the matrix, corresponding to the coordinates of its first element,  $(x_{ref}, y_{ref}, z_{ref})$ . The second input indicates the matrix spacing (or voxel sizes) in each direction,  $\Delta x$ ,  $\Delta y$  and  $\Delta z$ . The last input corresponds to the 3D matrix dimensions,  $N_x$ ,  $N_y$ ,  $N_z$ .

<span id="page-22-2"></span>For an arbitrary point in this matrix, characterised by three indices  $i_{x,p}$ ,  $i_{y,p}$  and  $i_{z,p}$ , ranging from 0 to  $(N_x-1)$ ,  $(N_y-1)$ ,  $(N_z-1)$ , its coordinates  $x_p$ ,  $y_p$  and  $z_p$  are

$$
x_p = x_{\text{ref}} + i_{x,p}(\Delta x)
$$
  
\n
$$
y_p = y_{\text{ref}} + i_{y,p}(\Delta y)
$$
  
\n
$$
z_p = z_{\text{ref}} + i_{z,p}(\Delta z)
$$
. (3.1)

Since the motion data in the pointDisplacement or pointMotionU files must be provided as a list to OpenFOAM, an single index  $m_p$  must be calculated for this point in order to retrieve its value. For this reason, it is important that the values in the list are sorted correctly, so that  $i_{x,p}$ ,  $i_{y,p}$  and  $i_{z,p}$  may be used to calculate  $m_p$  as

<span id="page-22-1"></span>
$$
m_p = i_{x,p} + i_{y,p}(N_x) + i_{z,p}(N_x \cdot N_y) \tag{3.2}
$$

This equation appears multiple times in timeVaryingMotionInterpolationPointPatchField.C when retrieving data for structured inputs. Following Equation [\(3.2\)](#page-22-1) is of importance when the motion data is processed as a 3D matrix and later converted to a list. Examples of this task are seen in the tutorials described in Chapter [4](#page-33-0) utilising Python and numpy matrices.

The example folder structure for the deformation data of type structured is seen below, with the domainMatrixInfo at the root of the inputFolderName folder.

Example of folder structure for structured deformation velocity data

-- inputFolderName  $|-- 0.0000$ | `-- pointMotionU |-- 0.0500 | `-- pointMotionU 0.1000 | `-- pointMotionU ... 9.9000 | `-- pointMotionU 9.9500 | `-- pointMotionU -- domainMatrixInfo

## <span id="page-23-0"></span>3.3 Types of motion interpolation

In this section the three available interpolation types available in timeVaryingMotionInterpolation will be briefly described. Details about their implementation in the code are later provided in Section [3.4.4.](#page-27-3)

#### <span id="page-23-1"></span>3.3.1 Nearest value

The interpolationType of type nearest is not technically an interpolation method, but works by directly assigning the value at the closest data point to the boundary points. Although fast in comparison to the other available methods, the values are assigned to the boundary without any considerations for how close or far the mesh points are to the data point. This may lead to poor quality results in cases where a coarse point cloud with motion data is used. This method is useful when the motion information is provided as a point cloud with sufficient density, so that interpolation between multiple data points does not alter the results significantly.

In a hypothetical ideal case, no two or more mesh points would use the same data point for motion information, while no unused data points would exist. For complex motion this may not be easy of even possible, and the recommended usage of this method corresponds to a point cloud with spacing similar or smaller to that of the boundary mesh.

#### <span id="page-23-2"></span>3.3.2 Inverse distance interpolation

For the inverseDist option, the interpolation of the data is performed by an averaging weighted by the inverse of the distance between a given mesh point and the data points within a user specified maximum distance (inverseDistRadius). For a given mesh point  $X_p$ , the distance to all data points  $\boldsymbol{X}_i$  is calculated. All data points whose distance is smaller than <code>inverseDistRadius</code>  $R_{\text{min}}$ are used to calculate the interpolated value

<span id="page-23-3"></span>
$$
V_p = \frac{\sum_{i=1}^{n} w_i V_i}{\sum_{i=1}^{n} w_i}
$$
 for all *i* where  $\text{dist}(\boldsymbol{X}_p, \boldsymbol{X}_i) \le R_{\text{min}}$ , (3.3)

where  $V_i$  is the field value at each used data point i and  $w_i$  is the corresponding weight factor

$$
w_i = \left(\frac{1}{\text{dist}(\boldsymbol{X}_p, \boldsymbol{X}_i)}\right)^p \tag{3.4}
$$

with p being an arbitrary exponent  $\geq 1$  that affects the weighting and with this the smoothness of the calculated results. If any point in the motion data coincides with a boundary point's coordinates  $(\text{dist}(\boldsymbol{X}_p, \boldsymbol{X}_i) = 0)$ , the value at the data point is directly assigned to the boundary point. Although this is unlikely to happen for complex, unstructured meshes, it could occur in structured meshes using structured motion data sets. This methodology was first described by Shepard and follows the suggested selection of nearby points using an arbitrary distance criterion [\[3\]](#page-40-2).

#### <span id="page-24-0"></span>3.3.3 Trilinear interpolation

<span id="page-24-1"></span>For a point inside a the three-dimensional matrix in the structured motion data, a value for the interpolated variable may be calculated by a trilinear interpolation (interpolation along  $x, y$  and z-axes). This can be accomplished with a series of seven linear interpolations using the eight nearest vertices, as seen in Figure [3.3.](#page-24-1) The algorithm for the trilinear interpolation presented here follows the same methodology presented by Kang in Chapter 9 of the book Computational Color Technology [\[4\]](#page-40-3).

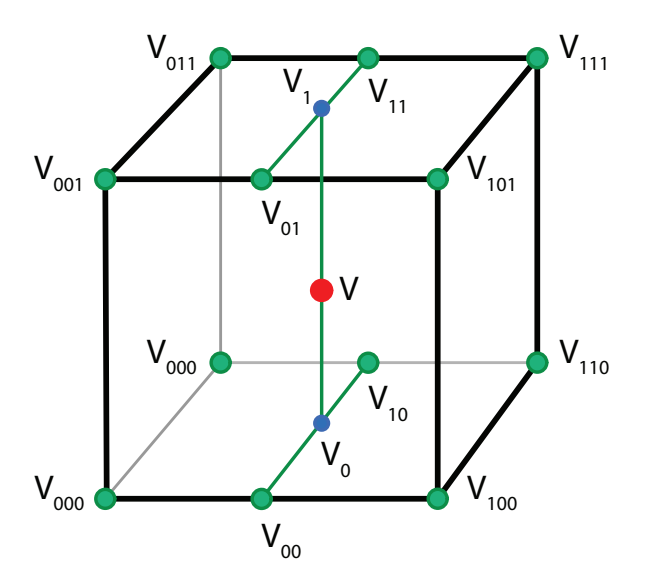

Figure 3.3: Trilinear interpolation to a point from 8 neighbour values<sup>[2](#page-24-2)</sup>.

For a point  $p$  inside a given voxel with edges values  $V_{XXX}$  numbered as seen in Fig. [3.3,](#page-24-1) the first four linear interpolations are performed along the  $x$ -axis

$$
V_{00} = V_{000} (1 - l_x) + V_{100} l_x ,\nV_{10} = V_{010} (1 - l_x) + V_{110} l_x ,\nV_{01} = V_{001} (1 - l_x) + V_{101} l_x ,\nV_{11} = V_{011} (1 - l_x) + V_{111} l_x ,
$$
\n(3.5)

followed by two interpolations along  $y$ 

$$
V_0 = V_{00} (1 - l_y) + V_{10} l_y ,V_1 = V_{01} (1 - l_y) + V_{11} l_y ,
$$
\n(3.6)

and one along z

$$
V = V_0 \left( 1 - l_z \right) + V_1 l_z. \tag{3.7}
$$

The interpolation factors  $l_x$ ,  $l_y$  and  $l_z$  represent normalised terms for the linear interpolations ranging from 0 to 1 and calculated as

$$
l_x = \frac{x_p - x_0}{x_1 - x_0},
$$
  
\n
$$
l_y = \frac{y_p - y_0}{y_1 - y_0},
$$
  
\n
$$
l_z = \frac{z_p - z_0}{z_1 - z_0},
$$
\n(3.8)

<span id="page-24-2"></span><sup>2</sup>Modified from original figure available at [https://upload.wikimedia.org/wikipedia/commons/9/97/3D\\_](https://upload.wikimedia.org/wikipedia/commons/9/97/3D_interpolation2.svg) [interpolation2.svg](https://upload.wikimedia.org/wikipedia/commons/9/97/3D_interpolation2.svg), licensed under [CC BY-SA 3.0.](https://creativecommons.org/licenses/by-sa/3.0/deed.en)

where  $(x_0, y_0, z_0)$  and  $(x_1, y_1, z_1)$  represent the coordinates of points 000 and 111 in the interpolation lattice, and  $(x_p, y_p, z_p)$  represents the point at which data will interpolated.

For a simpler implementation of this method, the interpolations may be grouped differently, with V calculated as the linear interpolation along z of two bilinear interpolations in x and y performed on the lower  $(z = z_0)$  and upper  $(z = z_1)$  faces of the lattice. This is the approach used in the implementation of this method, described in Section [3.4.4.3.](#page-29-0)

## <span id="page-25-0"></span>3.4 Detailed description of timeVaryingMotionInterpolation's code

#### <span id="page-25-1"></span>3.4.1 Constructor for timeVaryingMotionInterpolation

The multiple types of constructors available for the developed boundary condition, detailed in timeVaryingMotionInterpolationPointPatchField.H, are the same already present in the class timeVaryingMappedFixedValue. They were adapted to deal with the private data included in timeVaryingMotionInterpolation, accounting for elements that were either removed from the original code or added in for the new one. Among these constructors, the one relevant for the boundary condition initialisation is the one based on a patch, an internal field and a dictionary, with its declaration seen below.

Constructor declaration for timeVaryingMotionInterpolation

```
//- Construct from patch, internal field and dictionary
timeVaryingMotionInterpolationPointPatchField
(
    const pointPatch&,
    const DimensionedField<Type, pointMesh>&,
    const dictionary&
);
```
The relevant code in this function is given in timeVaryingMotionInterpolationPointPatchField. C and will not be included in this report due to its length. It is responsible for initialisation of the boundary field values, as well as extraction and verification of the input variables included in the boundary condition specifications in the case time folders. The compatibility between inputs is also verified, assuring, for example, that the trilinear interpolation type is not used when unstructured motion data is provided, or that a valid inverseDistRadius value is given for the inverse distance interpolation method. The last step in this function is the initialisation of the field values in case the value parameter is used in the boundary condition specifications.

### <span id="page-25-2"></span>3.4.2 The updateCoeffs function

As seen in Sections [2.3.1](#page-9-1) and [2.3.2,](#page-12-0) describing the solve function in both velocityLaplacian and displacementLaplacian, the boundary conditions are updated through a function standardly named updateCoeffs in OpenFOAM. The contents of this function, are included below, copied from timeVaryingMotionInterpolationPointPatchField.C

Function updateCoeffs for timeVaryingMotionInterpolation

```
template<class Type>
void Foam::timeVaryingMotionInterpolationPointPatchField<Type>::updateCoeffs()
{
    if (this->updated())
    {
        return;
    }
    checkTable();
```

```
// Interpolate between the sampled data
scalar deltaTime = this->db().time().value() - sampleTimes_[startSampleTime_].value();
if (endSampleTime_ == -1 || deltaTime < SMALL){
    // only start value
    if (debug)
    {
        Pout<< "updateCoeffs : Sampled, non-interpolated values"
            << " from start time:"
            << sampleTimes_[startSampleTime_].name() << nl;
    }
    this->operator==(startSampledValues_);
}
else
{
    scalar start = sampleTimes_[startSampleTime_].value();
    scalar end = sampleTimes_[endSampleTime_].value();
    scalar s = (this - \lambda db().time().value().start)/(end-start);if (debug)
    {
        Pout<< "updateCoeffs : Sampled, interpolated values"
            << " between start time:"
            << sampleTimes_[startSampleTime_].name()
            << " and end time:" << sampleTimes_[endSampleTime_].name()
            << " with weight:" << s << endl;
    }
    this->operator==((1-s)*startSampledValues_ + s*endSampledValues_);
}
if (debug)
{
    Pout<< "updateCoeffs : set fixedValue to min:" << gMin(*this)
        << " max:" << gMax(*this)<< " avg:" << gAverage(*this) << endl;
}
fixedValuePointPatchField<Type>::updateCoeffs();
```
When called, this function first determines whether a boundary condition update is required. If so, the member function checkTable is called, updating the values the variables startSampledValues\_ and endSampledValues\_. These represent the motion data at the available time folder that are smaller and larger than the simulation time, respectively. Finally, the simulation time value is compared to the available motion data at time sampleTimes\_[startSampleTime\_].value() in the time folders of the motion data. If the simulation time overlaps with a motion data time, or if it is larger than the last available data time, the values of startSampledValues\_ are assigned to the boundary points. In case the simulation time lies between two available data times, the values interpolated in space are linearly interpolated in time, in  $((1-s)*startSampleValues$ +s\*endSampledValues\_). The final step of this function consists in calling the updateCoeffs function in the class fixedValuePointPatchField<Type>, which will not be discussed further here.

## <span id="page-26-0"></span>3.4.3 The checkTable function

}

The function checkTable in timeVaryingMotionInterpolation is responsile for reading all the motion data in constant/boundaryData/inputFolderName, as well as determining which interpolation function to use based on inputs. It will be described here in a general manner and the reader is referred to timeVaryingMotionInterpolationPointPatchField.C for deeper inspection.

#### <span id="page-27-0"></span>3.4.3.1 Initialisation of re-usable parameters

During the first time checkTable is used this function initialises some relevant variables and inspects the contents of folder inputFolderName for the available time sub-folders. This is performed by the code following the if-statement if(startSampleTime\_==-1&&endSampleTime\_== -1). If the inputType is set to unstructured, the only task performed is the initialisation of the member variable sampleTimes\_ by inspection of data folder contents. If, instead, inputType is structured, the file domainMatrixInfo will be read for extraction of the structured matrix information. Additionally, for structured data where the trilinear option is not chosen for interpolationType, a pointField representing all points in the structured data matrices is assigned to startSamplePoints\_ using Equation  $(3.1)$ . This is required for the nearest and inverseDist methods, which for structured data are less efficient than the trilinear method.

#### <span id="page-27-1"></span>3.4.3.2 Reading of motion data files

The next steps in checkTable are related to loading the provided motion data relevant for the simulation time step. This is performed by defining the data times prior and after the simulaion time, assigning their values to startSampleData\_ and endSampleData\_, respectively.

To determine which data time folders will be read, the function findTime is used. Its main purpose it to determine the two time values in sampleTimes\_ nearest to the simulation time value, to determine the motion data files which should be read and used in the data interpolation. This function and the other time-related function timeNames are static members of the OpenFOAM class pointToPointPlanarInterpolation, allowing them to be invoked without an instance of this class.

Once the data times between which the simulation time lies are known, the necessary files are read and the values are assigned to startSampleData\_ and endSampleData\_. For unstructured data, files containing the point coordinates are read and values are assigned to the startSamplePoints and endSamplePoints\_. In case the simulation time becomes greater than the last available data time, the variables endSampleData\_, endSamplePoints\_ and endSampledValues\_ are instead cleared during this step, as they are no longer used.

#### <span id="page-27-2"></span>3.4.3.3 Data interpolation

The last step in this function is defining the variable interpolate End and calling the appropriate interpolation function. The Boolean interpolateEnd determines whether data from both startSampleData\_ and endSampleData\_ should be interpolated, or if only startSampleData\_ should be used. This is required not only if the simulation time is outside the provided data time bounds (and the motion data has been cleared), but is also used to accelerate the interpolation process when the current time matches one of the provided data time values and no interpolation in time must be performed in updateCoeffs.

The choice of interpolation function is made based on the value of interpolationType. For all three available options, a reference to the boundary points is provided, as well as the value of interpolateEnd. The functions applyNearestValues, applyInverseDistanceInterpolation and applyTrilinearInterpolation are used for the three interpolation methods described in Section [3.3](#page-23-0) and their implementation will be briefly described in Section [3.4.4.](#page-27-3)

All three of these functions assign motion values corresponding to the mesh points to the variables startSampledValues\_ and endSampledValues\_, used for the final field values in updateCoeffs.

#### <span id="page-27-3"></span>3.4.4 Implementations of motion interpolation

#### <span id="page-27-4"></span>3.4.4.1 Nearest value

This method, as described in Section [3.3.1,](#page-23-1) is implemented in the function applyNearestValues, which utilises OpenFOAM's existing class pointToPointPlanarInterpolation to create interpolator objects. Despite the fact that this class' original purpose is to perform interpolation from one

set of unstructured points to another using 2D Delaunay triangulation<sup>[3](#page-28-1)</sup>, it can conveniently be used for the nearest value assignment if constructed as seen in the example code below.

Example pointToPointPlanarInterpolation object for nearest value

```
// Create a generic interpolator pointer
autoPtr<pointToPointPlanarInterpolation> interpPtr;
interpPtr.reset
(
   new pointToPointPlanarInterpolation
   (
   sourcePoints, // [sourcePoints] Source points
   meshPts, // [destPoints] Target points
   0, \frac{1}{2} [perturb] Perturbation (not used for nearest)
   true // [nearest0nly]
   )
);
valuesAtMeshPoints = interpPtr().interpolate(sourceData);
```
The creation of a pointer for this interpolator instead of an instance of this class, seen above, allows for simpler code and less usage of memory. By resetting this pointer with sourcePoints as either startSamplePoints\_ or endSamplePoints\_, it may be used to calculate values at the mesh points for the corresponding sourceData values.

#### <span id="page-28-0"></span>3.4.4.2 Inverse distance interpolation

The function applyInverseDistanceInterpolation is used to interpolate motion data to boundary points using the inverse distance method. This function does not contain the actual interpolation code, but is responsible for calling the appropriate version another function called inverseDistance for the existing motion data values based on the data type (structured or unstructured) and the provided value of interpolateEnd.

Two version of inverseDistance exist in the code for different data types, built by overloading it with different inputs. The more general case of this function uses the boundary point coordinates, the motion data coordinates and the motion data values to return a Foam::tmp<Foam:: Field<Type>> containing the motion data values interpolated to the mesh points. This first version is used for unstructured motion data or whenever interpolateEnd is false in structured motion data. The second version of inverseDistance does not return any values and is used to assign values directly to both startSampledValues\_ and endSampledValues\_ with structured motion data when interpolateEnd is true. In this case the function takes advantage of the fact that only one set of motion data points exists in structured data to accelerate the process. As the relevant aspects of these two functions do not differ significantly, only the first will be discussed here and the differences between the two implementations may be observed in detail in timeVaryingMotionInterpolationPointPatchField.C.

As seen in the following code excerpt, the distances to all motion data points is calculated for each point in the boundary. This task is performed by using the SortableList<scalar> object named distSorted. This class is updated at each mesh point and sorts its values while storing the original indices corresponding to the source array. This way, a for-loop can quickly calculate the inverse distance terms going through the distance values from closest for farthest to a boundary point, interrupting the loop as soon as the first distance greater than inverseDistRadius is found. During this loop the variables interpNum and interpDen represent the numerator and denominator in Equation [\(3.3\)](#page-23-3). As seen in the variable pointInvD below, the implementation of the inverse distance method presented used an exponent  $p = 1$  for simplicity. The case for  $dist(\mathbf{X}_p, \mathbf{X}_i) = 0$  is covered using the if-statement if (point D<SMALL) seen below. The final value for the motion data at each mesh point is given by interpNum/interpDen at the end. In the case seen below the Foam::tmp<Foam::Field<Type>> returned by inverseDistance is assigned by applyInverseDistanceInterpolation to the correct variable.

<span id="page-28-1"></span> $3$ See src/meshTools/triSurface/triSurfaceTools/pointToPointPlanarInterpolation.H.

```
Function inverseDistance
```

```
template<class Type>
Foam::tmp<Foam::Field<Type>> Foam::timeVaryingMotionInterpolationPointPatchField<Type>::
    inverseDistance
(
    const pointField& meshPts,
    const pointField samplePoints,
    const Field<Type> sampleData
) const
{
    tmp<Field<Type>> tfld(new Field<Type>(meshPts.size()));
   Field<Type>& fld = tfld.ref();
    // A sortable list for distances from mesh to point data
   SortableList<scalar> distSorted(samplePoints.size());
   forAll(meshPts, pp)
    {
        // Assign new values to SortableList and sort it
        distSorted = mag(meshPts[pp]-samplePoints);
        distSorted.sort();
        Type interpNum(Zero);
        scalar interpDen(Zero);
        forAll(distSorted,jj)
        {
            scalar pointD = distSorted[jj];
            if (pointD>inverseDistRadius_)
            {
                break;
            }
            label pointI = distSorted.index() [jj];if (pointD < SMALL)
            {
                interpNum = sampleData[pointI];
                interpDen = 1.0;
                break;
            }
            scalar pointInvD = 1/(pointD);
            interpNum += pointInvD * sampleData[pointI];
            interpDen += pointInvD;
        }
        if ( interpDen == 0)
        {
            f1d[pp] = Type(Zero);}
        else
        {
            fld[pp] = interpNum/interpDen;
        }
   }
    return tfld;
}
```
#### <span id="page-29-0"></span>3.4.4.3 Trilinear interpolation

As mentioned in Section [3.3.3,](#page-24-0) timeVaryingMotionInterpolation uses the trilinear interpolation as a linear interpolation along  $z$  of two bilinear interpolations in  $x$  and  $y$ . This is accomplished by using the three member functions linearInterpolation, bilinearInterpolation and trilinearInterpolation described here.

The first, linearInterpolation, receives two values and the normalised linear factor for the scaling of these values  $(l_x, l_y \text{ or } l_z)$ . It may be used for any linear interpolation between two values and is the base for the calculations returned for the other two function.

Function linearInterpolation

```
template<class Type>
Type Foam::timeVaryingMotionInterpolationPointPatchField<Type>::linearInterpolation
(
    const Type& edgeVal0,
    const Type& edgeVal1,
    const scalar& lf
)
{
    return edgeVal0*(1-lf)+edgeVal1*lf;
}
```
bilinearInterpolation performs a similar task to linearInterpolation, but in two dimensions. As seen below, it performs two linear interpolations using the first of two interpolation factors, and ultimatelly returns a linear interpolation between these using the second factor. This bilinear interpolation may be performed along any face of a chosen voxel and can be conveniently used to interpolate data to mesh points whose coordinates lie outside of the domains of the motion data matrix.

Function bilinearInterpolation

```
template<class Type>
Type Foam::timeVaryingMotionInterpolationPointPatchField<Type>::bilinearInterpolation
(
    const Type& edgeVal00,
    const Type& edgeVal10,
    const Type& edgeVal01,
    const Type& edgeVal11,
    const scalar& lf1,
    const scalar& lf2
)
{
    Type linA = linearInterpolation(edgeVal00,edgeVal10,lf1);
    Type linB = linearInterpolation(edgeVal01,edgeVal11,lf1);
    return linearInterpolation(linA,linB,lf2);
}
```
Finally, the function trinearInterpolation makes use of the previous two to calculate the final interpolated value. It performs two bilinear interpolations using the first two factors, and ultimately returns a linear interpolation between these.

Function trilinearInterpolation

| template <class type=""></class>                                                               |
|------------------------------------------------------------------------------------------------|
| Type Foam::timeVaryingMotionInterpolationPointPatchField <type>::trilinearInterpolation</type> |
| $\left($                                                                                       |
| const Type& edgeVal000,                                                                        |
| const Type& edgeVal100,                                                                        |
| const Type& edgeVal010,                                                                        |
| const Type& edgeVal110,                                                                        |
| const Type& edgeVal001,                                                                        |
| const Type& edgeVal101,                                                                        |
| const Type& edgeVal011,                                                                        |
| const Type& edgeVal111,                                                                        |
| const scalar& lf1,                                                                             |
| const scalar& lf2,                                                                             |
| const scalar& 1f3                                                                              |
| )                                                                                              |
| €                                                                                              |
| // First bilinear interpolation                                                                |
| Type biLinA = bilinearInterpolation                                                            |
| (                                                                                              |
| edgeVal000,                                                                                    |
| edgeVal100,                                                                                    |
| edgeVal010,                                                                                    |
| edgeVal110,                                                                                    |
| $1f1$ ,                                                                                        |
| 1f2                                                                                            |
| );                                                                                             |
| // Second bilinear interpolation                                                               |
| Type biLinB = bilinearInterpolation                                                            |
| (                                                                                              |
| edgeVal000,                                                                                    |
| edgeVal100,                                                                                    |
| edgeVal010,                                                                                    |
| edgeVal110,                                                                                    |
| 1f1,                                                                                           |
| 1f2                                                                                            |
| );                                                                                             |
| // Interpolate linearly between the two previous                                               |
| return linearInterpolation(biLinA, biLinB, lf3);                                               |
| }                                                                                              |

Although the implementation of trilinearInterpolation does not require the interpolations to be performed in any order of the Cartesian axes, its usage is only performed in the same sequence described in Section [3.3.3,](#page-24-0) so that 1f1, 1f2 and 1f3 are in fact  $l_x$ ,  $l_y$  and  $l_z$ .

These functions are called by the main interpolation function applyTrilinearInterpolation, which determines the position of mesh points within the structured point grid and provides the inputs to the required functions. Due to its length and repetitiveness, the code for the function applyTrilinearInterpolation will not be presented. The reader may refer to the provided file timeVaryingMotionInterpolationPointPatchField.C for details.

The first part of applyTrilinearInterpolation comprises of initialising variables used throughout the function and verifying if the input data is three-dimensional or not. In case a 2D or 1D dataset is provided, data are interpolated to all mesh points, even if intOutsideBounds\_ is false. It then proceeds to evaluate values for each point in the boundary mesh.

The indices corresponding to point  $P_{000}$  in Figure [3.3](#page-24-1) (iX, iY, iZ in the code) are obtained as

$$
i_{x,000} = (x_p - x_{\text{ref}})/\Delta x ,
$$
  
\n
$$
i_{y,000} = (y_p - y_{\text{ref}})/\Delta y ,
$$
  
\n
$$
i_{z,000} = (y_p - z_{\text{ref}})/\Delta z .
$$
\n(3.9)

If the calculated indices are within a 3D matrix' bounds, the trilinearInterpolation function is called after the indices for the remainign points in Figure [3.3](#page-24-1) are determined and  $l_x$ ,  $l_y$ ,  $l_z$  are calculated.

If the conditions for trilinearInterpolation are not fulfilled, the next step is verifying whether any further calculations are needed and, if so, which method to use. If the motion data is not threedimensional or if intOutsideBounds\_=true, the values  $i_{x,000}$ ,  $i_{y,000}$  and  $i_{z,000}$  are compared to the matrix dimensions to determine the mesh point's position with regards to the data matrix. One of the three options below is employed for any point  $p$  outside of the matrix bounds, depending on this verification:

- 1. If only one of the indices is outside the 3D matrix bounds, a bilinear interoplation is used (Figure [3.4a\)](#page-32-0).
- 2. If two of the indices are outside the 3D matrix bounds, a linear interoplation is used (Figure [3.4b\)](#page-32-0).
- 3. If all indices are outside the 3D matrix bounds, no interpolation is used and the value of the nearest edge is assigned (Figure [3.4c\)](#page-32-0).

This options are illustrated in Figure [3.4](#page-32-0) the regions in green, blue and red represent possible locations for a mesh point with regards to the three-dimensional matrix region, shown in grey.

<span id="page-32-0"></span>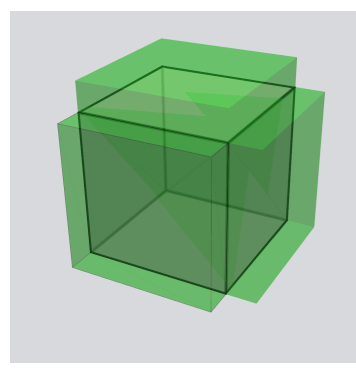

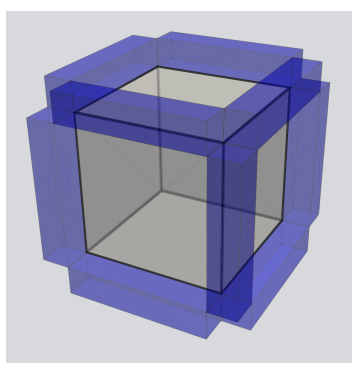

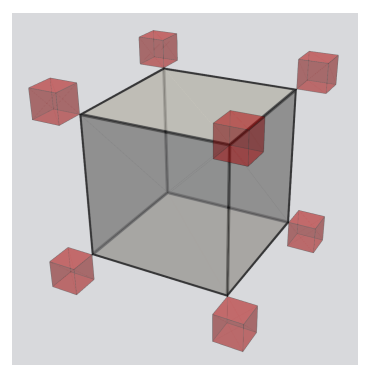

(a) Bilinear. (b) Linear interpolation. (c) Direct value assignment.

Figure 3.4: Exception cases in the trilinear interpolation function.

## <span id="page-33-0"></span>Chapter 4

## Description of provided tutorials

In this chapter the two provided tutorials will be briefly introduced. The purpose of these tutorials is the demonstration of the boundary condition timeVaryingMotionInterpolation for mesh deformation fields in OpenFOAM. Their settings were intended for faster computations, not at accurate simulations of the flow. It should be noted that adjustments had to be made to the time step sizes in both cases to guarantee that the mesh deformation fields were well distributed in the mesh. Although not presented here, the reader is encouraged to investigate the effects of different simulation time steps in the results and mesh quality.

The provided tutorials folder contains the scripts and folders shown below.

#### Contents of folder tutorials

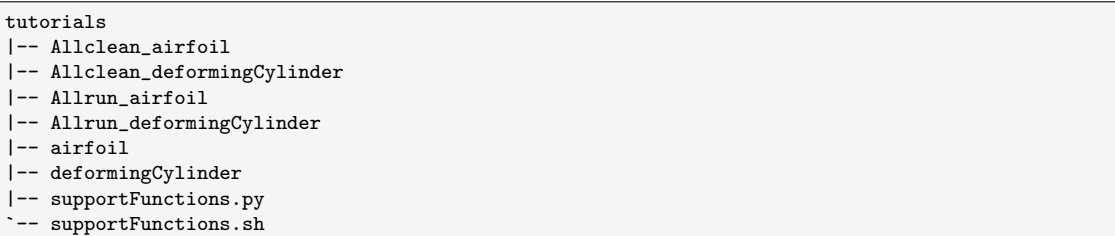

The folders airfoil and deformingCylinder contain the base-cases for the two example tutorials. The scripts Allrun\_airfoil, Allrun\_deformingCylinder, Allclean\_airfoil and Allclean\_ deformingCylinder may be used for batch running the tutorials with multiple deformation settings, as well as removing all the simulation data. The automation of tasks in the first two of these scripts depends on the functions included in supportFunctions.sh. The tutorials also require the additional file supportFunctions.py, which contains functions used for exporting the data in a format compatible with the descriptions in Section [3.2.1,](#page-21-0) as well as function for part of the geometrical calculations.

## <span id="page-33-1"></span>4.1 Deforming airfoil

The first case that exemplifies the use of timeVaryingMotionInterpolation is a deforming twodimensional airfoil. Although a simple case at a first glance, the difficulties in mesh deformation cases become evident once tests with this tutorial are performed. All data required for executing the simulations are included in the provided airfoil folder, with contents seen below.

Clean folder structure for airfoil tutorial

```
airfoil
|-- 0_orig
    | -- U
    | |-- nuTilda
    | -- nut
```
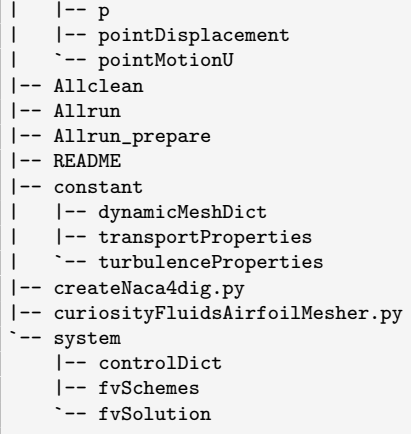

### <span id="page-34-0"></span>4.1.1 Creation of geometry and motion data

This tutorial utilises two provided Python scripts to generate the geometry information for a NACA 4-digit airfoil, following information and instructions from the book Theory of Wing Sections, Including a Summary of Airfoil Data by Abbot [\[5\]](#page-40-4).

The geometrical and motion parameters are created by the script createNaca4dig.py. The Inputs section of this file is shown below.

Inputs to airfoil tutorial in createNaca4dig.py

```
# =============================================================================
# %% Import dependencies
# ======================
import numpy as np
import sys
import scipy.optimize as optimize
# appending the tutorials root for support functions
sys.path.append('../')
import supportFunctions as sF
# =============================================================================
# %% Input values
# =============================================================================
# Define a NACA 4 digit's parameters
mm = 2 # Maximum camber (percentage of chord)
pp = 4 \# Location of maximum thickness (tenths of chord)<br>tt = 12 \# Maximum thickness (percentage of chord)
                          # Maximum thickness (percentage of chord)
# DEFORMATION PARAMETERS
defPeri = 20 \qquad # Period for the deformation motion [s]<br>defAmpl = 0.1 \qquad # Amplitude for the motion
                                   # Amplitude for the motion
# (this is used to modify the camber equation for the aifoil)
# SIMULATION TIME PARAMETERS
staTime = 0 \# Start time [s]<br>endTime = defPeri + staTime \# End time (bett
                                    # End time (better if >= defPeri+staTime)
# DISCRETISATION PARAMETERS
discAir = 200 \# Discretisation of the airfoil surface<br>discTim = 81 \# Discretisation of the time for a full
                          # Discretisation of the time for a full motion period
# STRUCTURED OUTPUT PARAMETERS (only used when structuredData is True)
structData = True
structDisX = 101 # Discretisation in X<br>structDisY = 51 # Discretisation in Y
                                    # Discretisation in Y
```
The first portion of the inputs is used to determine the NACA code of the selected airfoil. For ease of use, the parameters for the commonly used NACA 2412 airfoil have been provided. The following parameters refer to the motion of the airfoil's trailing edge computed using a modified version of the standard NACA camber equation. By changing the y-coordinate of the trailing edge point in this equation, the airfoil shape is altered. The script guarantees that the length of the airfoil is maintained. The discretisation parameters are used for spatial and time subdivisions. Another relevant parameter is the Boolean variable structData, which determines if the output motion data is structured or unstructured. If set to True, the motion data originally calculated at points is interpolated to a two-dimensional uniform grid. The parameter exportVelocities is also of interest, as it determines whether the motion data will be exported as displacements (pointDisplacement files) or velocities (pointMotionU files). Last, the Boolean compData does not alter the output values, but if enabled applies compression to the exported file, thus reducing their size. When executed, createNaca4dig.py exports a geometry file for the chosen airfoil called naca4digit, saved to the case folder containing the x and y-coordinates of the airfoil surface. The motion data is exported to the path set in the outputPath variable.

The second provided Python script,  $\texttt{curiosityFluidsAirfoilMesher.py}^1$  $\texttt{curiosityFluidsAirfoilMesher.py}^1$ , was published and described in the website *curiosityFluids*  $[6]$ . It is used to read the file naca4digit and create a blockMeshDict with instructions for a structured mesh around this airfoil.

The example mesh for the NACA 2412 airfoil created with blockMesh for this tutorial is shown in Figure [4.1.](#page-35-2)

<span id="page-35-2"></span>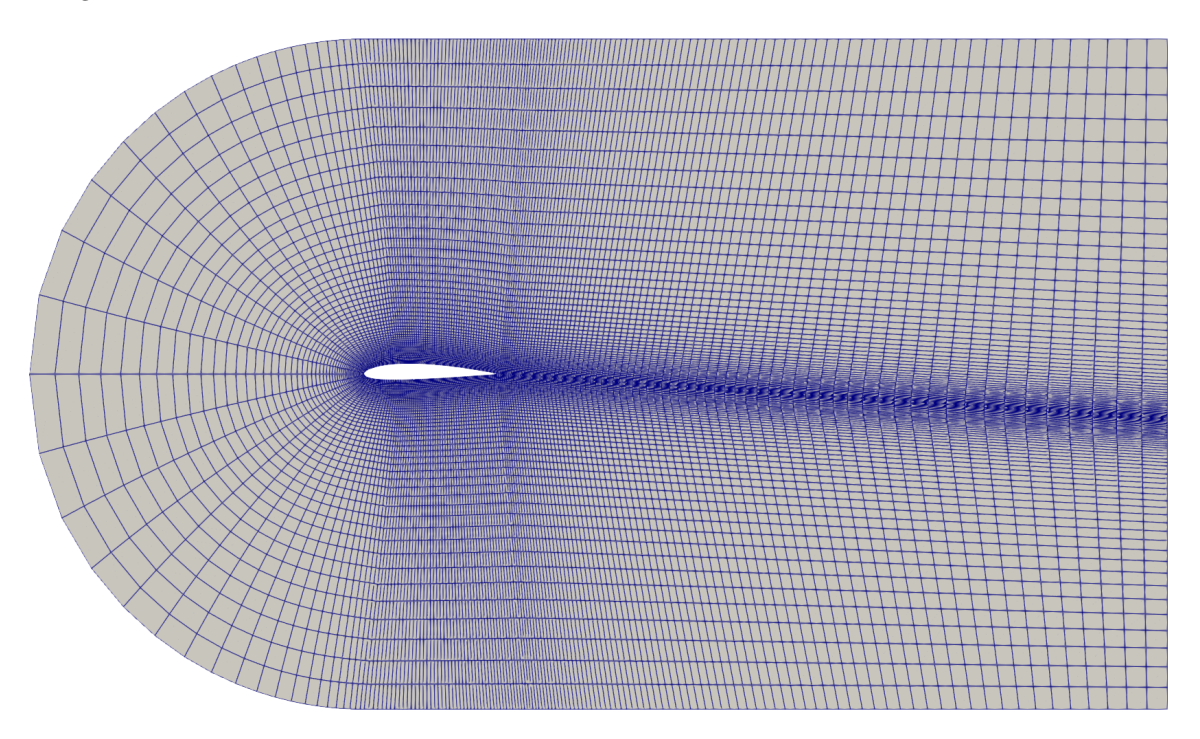

Figure 4.1: Trilinear interpolation to a point from 8 neighbour values.

The steps described here, including execution of Python scripts and the mesh creation generation, were automated in the provided file Allrun\_prepare.

### <span id="page-35-0"></span>4.1.2 Airfoil mesh deformation

The deformation of the mesh may be accomplished separately with the utility moveDynamicMesh or while performing the flow calculations with pimpleFoam. The motion solver in dynamicMeshDict must be adjusted to displacementLaplacian or velocityLaplacian depending on the choice of

<span id="page-35-1"></span><sup>1</sup>Available at <https://github.com/curiosityFluids/curiosityFluidsAirfoilMesher> and licensed under [GNU](https://www.gnu.org/licenses/gpl-3.0.en.html) [General Public License v3.0.](https://www.gnu.org/licenses/gpl-3.0.en.html)

motion data type in createNaca4dig.py. For ease of use, the Allrun file provided executes all tasks required. Detail images of the mesh in four different instances are shown in Figure [4.2.](#page-36-2) Figure [4.2a](#page-36-2) shows the initial mesh as well as the points created by createNaca4dig.py, seen in red. The following three figures show the same mesh and points during and at the end of simulations, illustrating the maintenance of the mesh quality throughout the deformation process.

<span id="page-36-2"></span>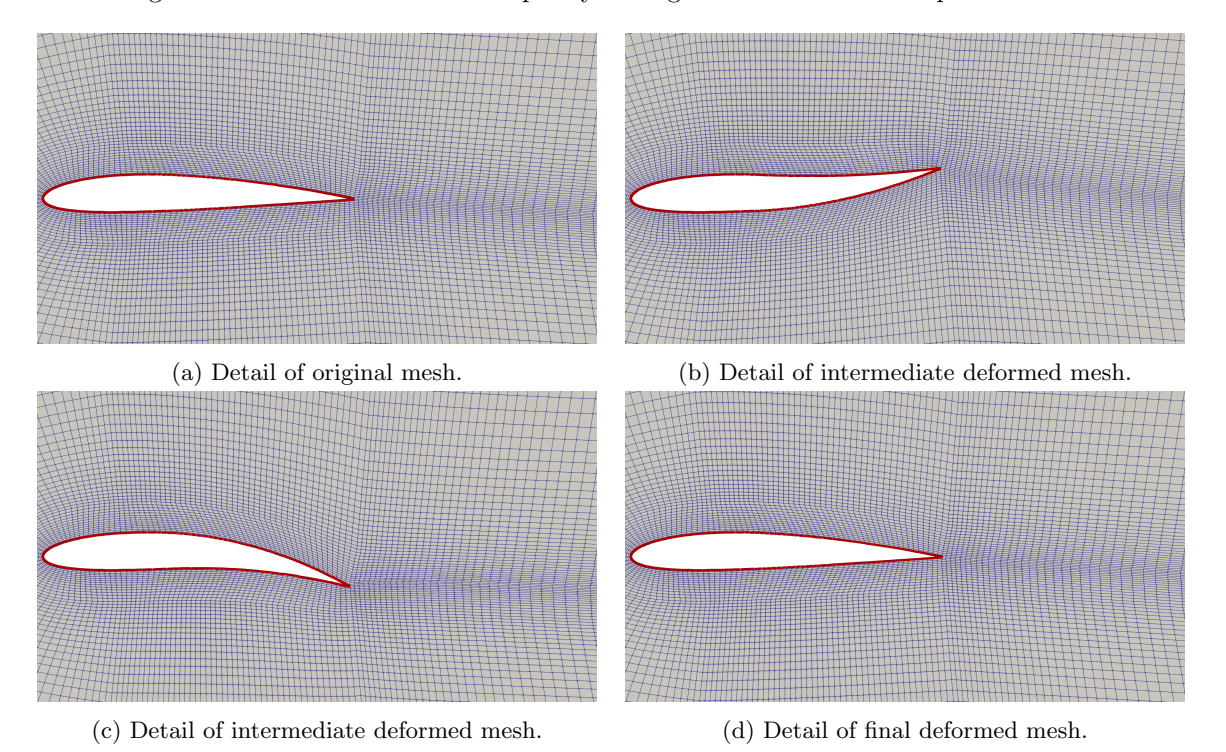

Figure 4.2: Example mesh deformation for the airfoil tutorial.

## <span id="page-36-0"></span>4.1.3 Batch execution

The provided script Allrun\_airfoil may be used to create multiple copies of the base airfoil case and execute them with different settings for the data file types (unstructured/structured), types of interpolation and types of data (velocity or displacement).

## <span id="page-36-1"></span>4.2 Deforming cylinder

The second provided tutorial is based on the deformation of a cylindrical vessel in a axisymmetric manner. The points on the side of the cylinder are displaced radially in a sinusoidal motion in time. All required files are included in the base case folder, are seen below.

Clean folder structure for deformingCylinder tutorial

```
deformingCylinder
|-- 0_orig
    | -- U
    | |-- alpha.water
    |-- p_{rgh}| |-- pointDisplacement
    | `-- pointMotionU
  - Allclean
 -- Allrun
 -- Allrun_prepare
  |-- README
```
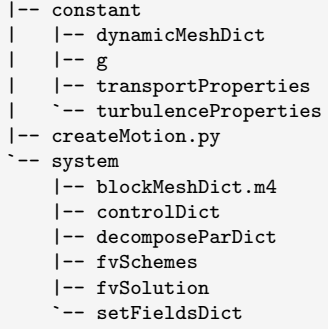

### <span id="page-37-0"></span>4.2.1 Creation of geometry and motion data

The motion information for the simulations is created by the script createMotion.py, with inputs seen below.

```
Inputs to deformingCylinder tutorial in createMotion.py
```

```
# =============================================================================
# %% Import dependencies
# =============================================================================
import numpy as np
import sys
from scipy.stats import norm
# appending the tutorials root for support functions
sys.path.append('../')
import supportFunctions as sF
# =============================================================================
# %% Input values
# =============================================================================
# GEOMETRICAL PAARAMETERS (MATCHING CFD MESH)
cylRadius_ini = 0.5 # Cylinder radius [m]
cylHeight_sta = 0.0 # Minimum height value (Z axis) [m]
cylHeight_end = 1.0 # Maximum height value (Z axis) [m]
# SIMULATION TIMES VALUES
timeVal_sta = 0.0 <br>
\text{timeVal\_end} = 20.0 <br>
# Final deformation time [s]
                                # Final deformation time [s]
# DEFORMATION SHAPE PARAMETER
deform_StDev = 0.2 # Normal distribution curve std dev. [m]
deform_Ampli = 0.05 # Cylinder deformation amplitude [m]
deformPeriod = 3.0 \qquad # Cylinder deformation amplitude deformation = 3.0 \qquad # Cylinder deformation period [s]
deformStartT = 0
# The deformation is based on a normal distribution curve with a mean in the
# middle of the cylinder height. The bell shape width in the height direction
# determined by the standard deviation value "deform_StDev".
# The deformation oscillates in time using a sinus function with period
# "deformPeriod" and amplitue "deform_Ampli" representing the displacement at
# the peak of the normal distribution curve.
# DISCRETISATION VALUES<br>cylHeight_dis = 51
                               # Discretisation in cylinder height
cylAngles_dis = 100 \# Discretisation in cylinder angle coordinate deforTime_dis = 61 \# Discretisation in time
                                # Discretisation in time
# Displacements or velocities?
exportVelocities = True # If false, displacement values are exported
```
The script requires geometrical and motion information that must be compatible with the simulation settings in the OpenFOAM dictionaries. The deformation of the cylinder's sides is performed using the shape of a normal distribution curve varying in time. Changes to the parameters deform\_StDev

and deform\_Ampli affect the shape of the normal distribution curve and the deformation amplitude, respectively. The period of the deformation motion may be adjusted using the parameter deformPeriod. The same variables as in the airfoil tutorial are used to define whether displacement of velocity information is created, to define if the data will be interpolated to a uniform grid or output as a point cloud, as well as determining if compression will be applied to the files. In case structured data is exported, the motion of the cylinder's surface is interpolated to a three dimensional uniform grid.

Execution of createMotion.py will output the necessary motion data to the correct path. The cylinder mesh may be generated using the blockMesh utility. The provided blockMeshDict.m4 script should be used to create a **blockMeshDict**, and should be changed in case the geometry information in createMotion.py is altered. As in the airfoil tutorial, all steps described here may be executed by running the Allrun\_prepare script from the deformingCylinder case. Examples of the original and deformed meshes for this case are shown in Figures [4.3a](#page-38-2) and [4.3b.](#page-38-2)

<span id="page-38-2"></span>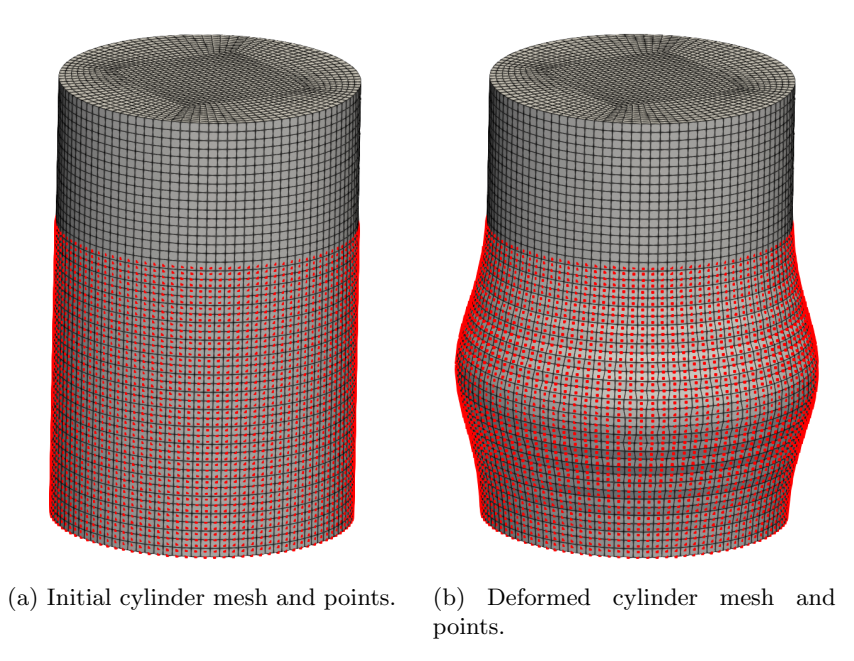

Figure 4.3: Cylinder mesh and point at initial and deformed conditions.

## <span id="page-38-0"></span>4.2.2 Cylinder mesh deformation

The mesh motion for the deformingCylinder may be performed either by moveDynamicMesh or running the flow simulations with the Volume Of Fluids (VOF) solver interFoam, which may be run using the script Allrun inside the case folder. The settings for the type of motion solver in dynamicMeshDict must be compatible with the type of motion data exported. If interFoam is used, the cylinder is treated as a vessel partially filled with liquid, so that the deformations affect the level of this liquid inside the container. Figure [4.4](#page-39-0) shows slices of the cylindrical mesh in different instants, to illustrate the deformation's effects to the mesh.

## <span id="page-38-1"></span>4.2.3 Batch execution

The script Allrun\_deformingCylinder may be used to create multiple copies of the base deformingCylinder case and execute them with different settings for the data file types (unstructured/structured), type of interpolation and types of data (velocity or displacement).

<span id="page-39-0"></span>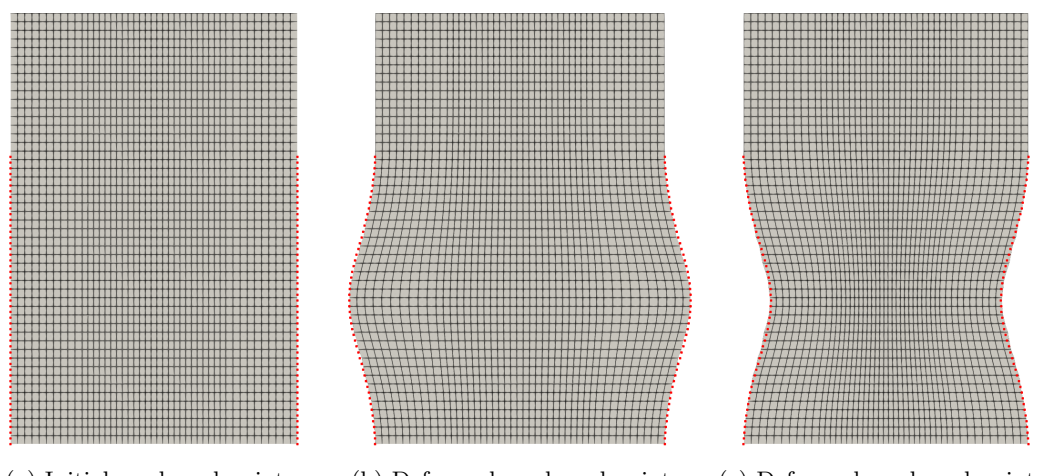

(a) Initial mesh and points. (b) Deformed mesh and points. (c) Deformed mesh and points. Figure 4.4: Example mesh deformation for the deforming cylinder.

# Bibliography

- <span id="page-40-0"></span>[1] H. Jasak and Z. Tukovic, "Automatic mesh motion for the unstructured finite volume method," Transactions of FAMENA, vol. 30, no. 2, pp. 1–20, 2006.
- <span id="page-40-1"></span>[2] R. Löhner and C. Yang, "Improved ALE mesh velocities for moving bodies," *Communications* in Numerical Methods in Engineering, vol. 12, no. 10, pp. 599–608, 1996.
- <span id="page-40-2"></span>[3] D. Shepard, "A two-dimensional interpolation function for irregularly-spaced data," in Proceedings of the 1968 23rd ACM National Conference, ACM '68, (New York, NY, USA), pp. 517–524, Association for Computing Machinery, Jan. 1968.
- <span id="page-40-3"></span>[4] Kang and H. R, Computational Color Technology. Bellingham, Wash: SPIE Publications, May 2006.
- <span id="page-40-4"></span>[5] I. H. Abbott and A. E. V. Doenhoff, Theory of Wing Sections, Including a Summary of Airfoil Data. Dover Publications, Jan. 1959.
- <span id="page-40-5"></span>[6] curiosityFluids, "Automatic Airfoil C-Grid Generation for OpenFOAM – Rev 1." https://curiosityfluids.com/2019/04/22/automatic-airfoil-cmesh-generation-for-openfoamrev-1/, Apr. 2019.

# Study questions

#### How to use it:

- How can dynamic meshes be used for arbitrary deformation in OpenFOAM with different types of motion and motion solvers?
- How can we prescribe information from a deformation field into a CFD mesh?

#### The theory of it:

- How are deformations to a dynamic mesh accomplished in OpenFOAM?
- How are mesh deformation calculated in OpenFOAM with Laplacian solvers?
- How can arbitrary mesh deformations be interpolated from data points to mesh points?

#### How it is implemented:

• How is the calculation of boundary points motion implemented in timeVaryingMotionInterpolation?

#### How to modify it:

- How can the provided boundary condition code be modified or expanded?
- How can a new interpolation algorithm be integrated into timeVaryingMotionInterpolation?

## <span id="page-42-0"></span>Appendix A

# Accompanying files

The acompanying files to this report are included in two main folders, myFvMotionSolver and tutorials. Their contents are included below for easy referencing:

## <span id="page-42-1"></span>A.1 Contents of myFvMotionSolver

This folder contains the boundary developed condition code and instructions to compile it as part of a library named myFvMotionSolvers, which also includes all the items from the original OpenFOAM fvMotionSolvers.

```
Contents of folder myFvMotionSolver
```

```
myFvMotionSolver
|-- Allwclean
|-- Allwmake
|-- Make
| |-- files
   | `-- options
 -- pointPatchFields
    `-- derived
        `-- timeVaryingMotionInterpolation
            |-- timeVaryingMotionInterpolationPointPatchField.C
            |-- timeVaryingMotionInterpolationPointPatchField.H
            |-- timeVaryingMotionInterpolationPointPatchFields.C
            `-- timeVaryingMotionInterpolationPointPatchFields.H
```
## <span id="page-42-2"></span>A.2 Contents of tutorials

The tutorials folder contains all the required files for the testing of the timeVaryingMotionInterpolation boundary condition. The two folders airfoil and deformingCylinder are base cases which may be run independently or with multiple different settings using the provided Allrun\_airfoil and Allrun\_deformingCylinder scripts.

Contents of folder myFvMotionSolver

```
tutorials
|-- Allclean_airfoil
|-- Allclean_deformingCylinder
|-- Allrun_airfoil
|-- Allrun_deformingCylinder
|-- airfoil
| |-- 0_orig
    | | | - U
| | |-- nuTilda
       | -- nut
```
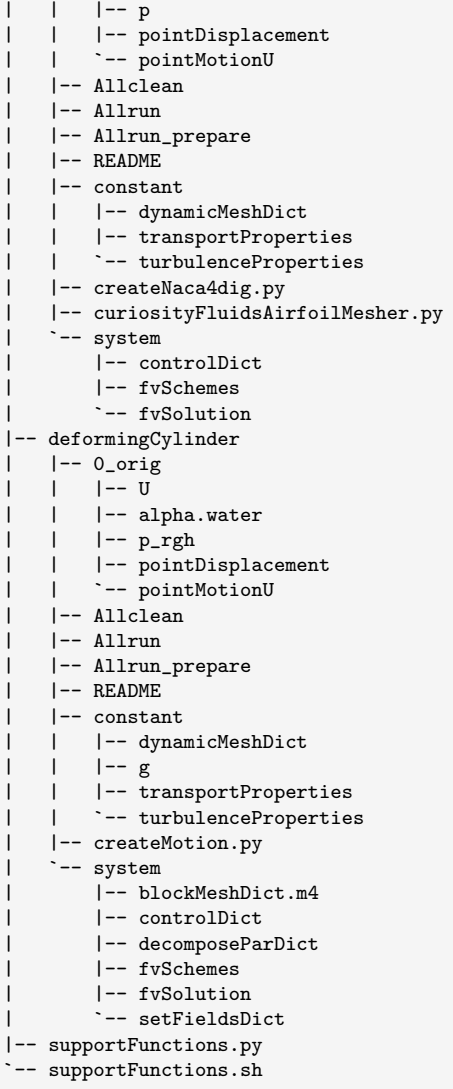